### How to get the most out of WAS 8.5.5

### Turning the new capabilities into real value for you and your company

WebSphere User Group September 2013

Alan Chambers WebSphere Consultant

## **Topics**

- A short review of what was new in V8.5.5
- Introduction to Intelligent Management
- How to get started with
	- Autonomic Performance Management
	- Health Management
	- Application Edition Management
- Summary

## Who am 1?

- Former IBMer
- Founder of the UK WUG
	- and currently Acting Chairman
- Well known for WebSphere foundation technologies
	- WAS, WVE and WXS
- Now a freelancer working with these and other companies:

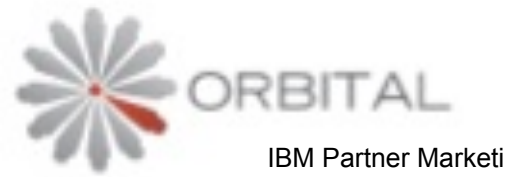

IBM Partner Marketing Platinum Award 2012

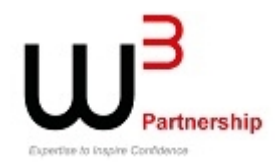

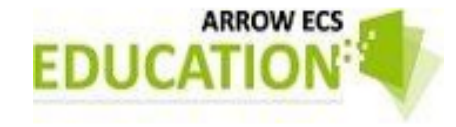

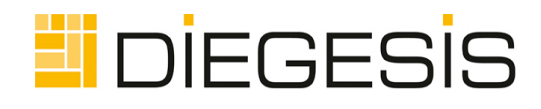

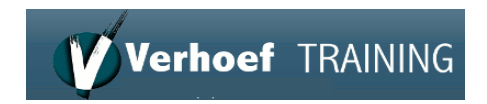

### What's new in 8.5.5?

### What is V8.5.5?

- Is it a new release or just a bunch of fixes?
- Answer:
	- A bit of both
	- It *is* the next Fix Pack after V8.5.0.2
	- But there's significant new function too ...and a new licence option

### So what's actually new?

- Liberty enhancements (many of these)
	- Including EJB 3.1 Lite, JMS and WMQ, Dynacache, WS enhancements etc., etc.
	- New licence: *Liberty Core*
- Intelligent Management support in HTTP Plug-in
	- Removes need for On-Demand Router in many IM topologies
	- Use this to benefit from dynamic application placement, health management and application edition management...

...with no change to your topology!

### Intelligent Management:

### Introduction and history 2004 - 2013

### WAS Intelligent Management isn't new – it just keeps changing name!

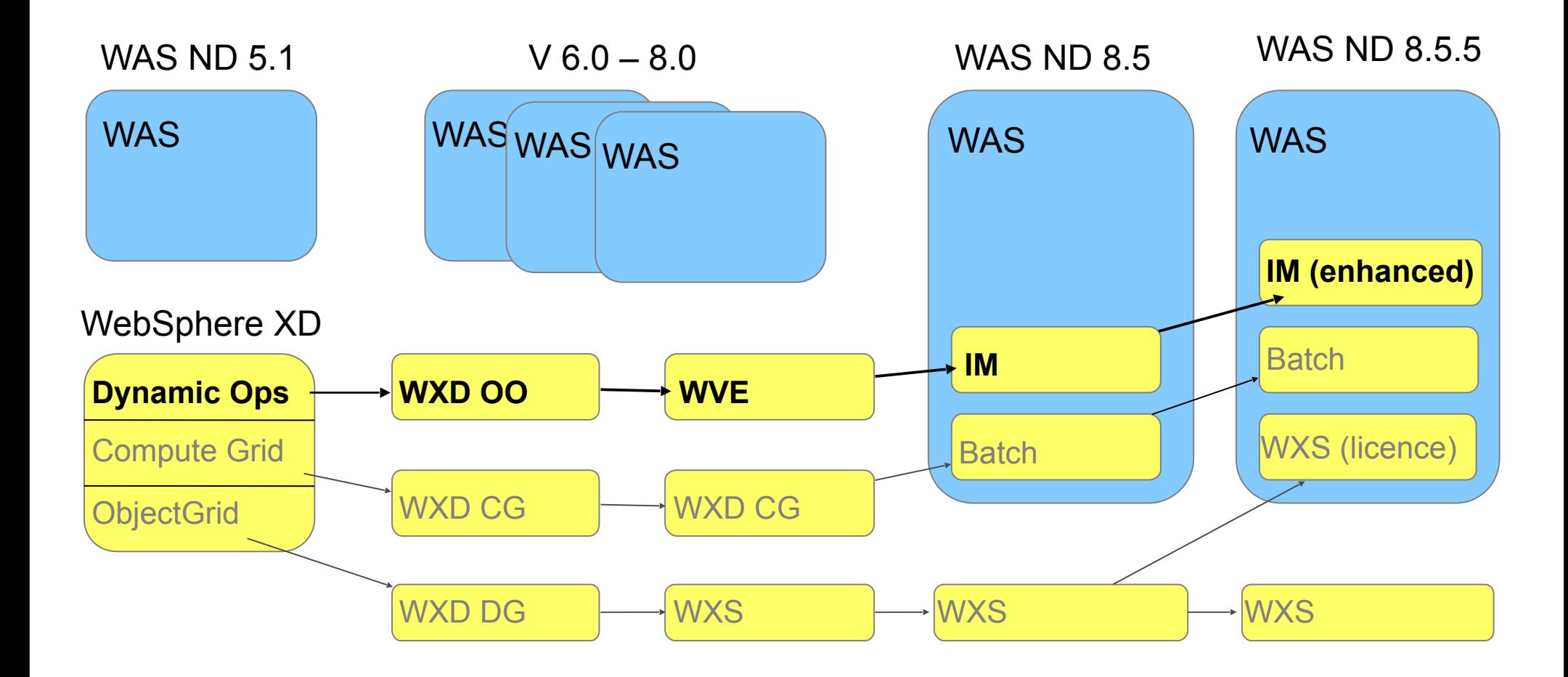

What does Intelligent Management add?

Performance Management

Health Management

Application Edition Management

Various minor WAS enhancements

## What does IM do for you? (1) Performance Management

- You define response time goals & priorities
	- Per application, part of application, user group, etc..
	- "Service Policy"
- You pool some or all of your servers IM then:
	- Dynamically allocates servers to applications based on current load, response times vs. goals, priorities (if resources constrained)
	- Controls request flow and workload manages them across whichever servers are currently running the application

## What does IM do for you? (1) Performance Management

- WAS's policy-based performance management gives you:
	- Ability to run servers at higher utilisations than with other approaches
		- Saving you the cost of hardware, software licences, maintenance, operations, power, cooling, floor space…
	- Provide more predictable service to users
		- Against agreed response time objectives
	- The ability to record data on usage
		- $\cdot$  so that application owners can be charged for their actual use of the shared infrastructure

### Where does this happen?

### Traditional WAS clustering

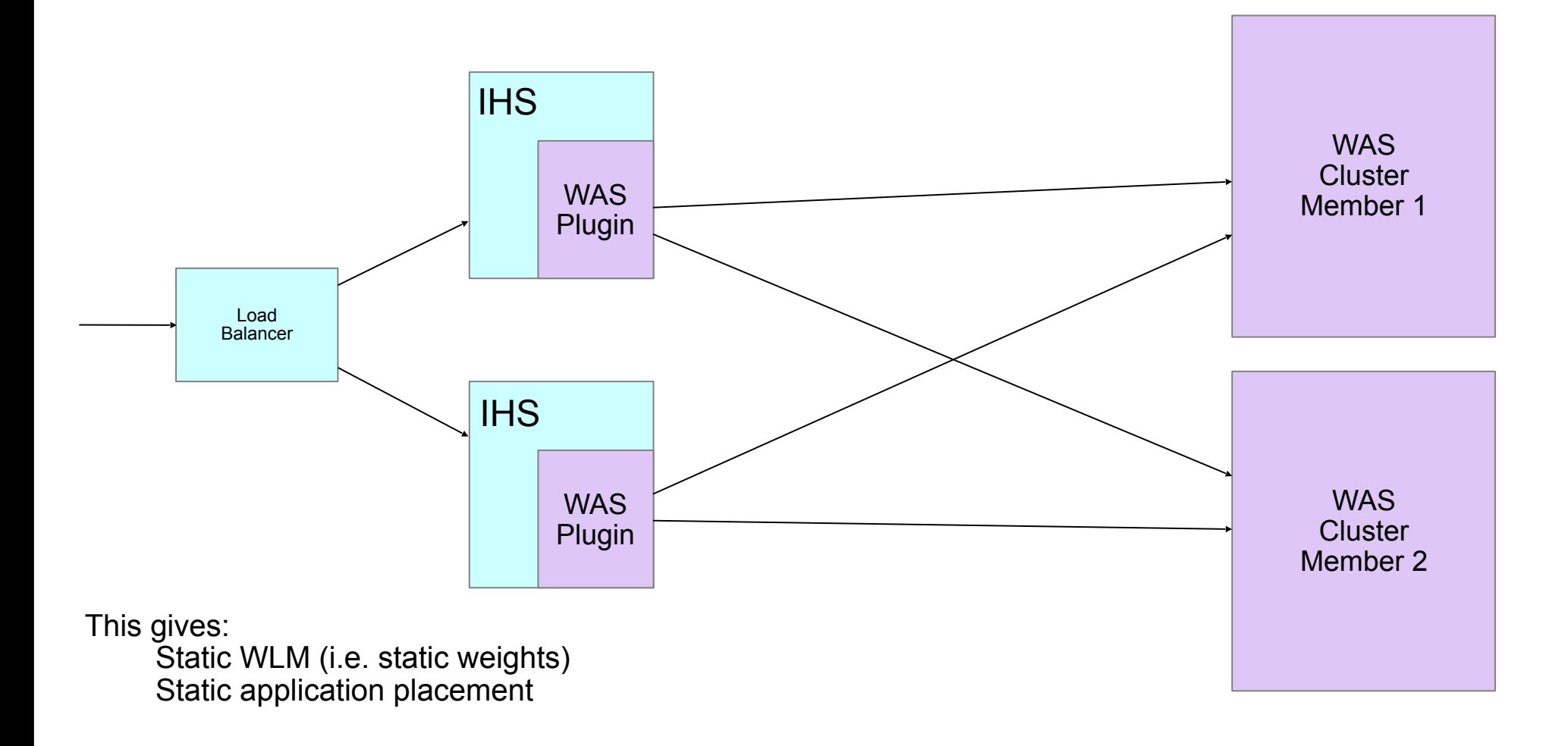

### Where does this happen?

Traditional XD/WVE/WAS dynamic clustering (pre 8.5.5)

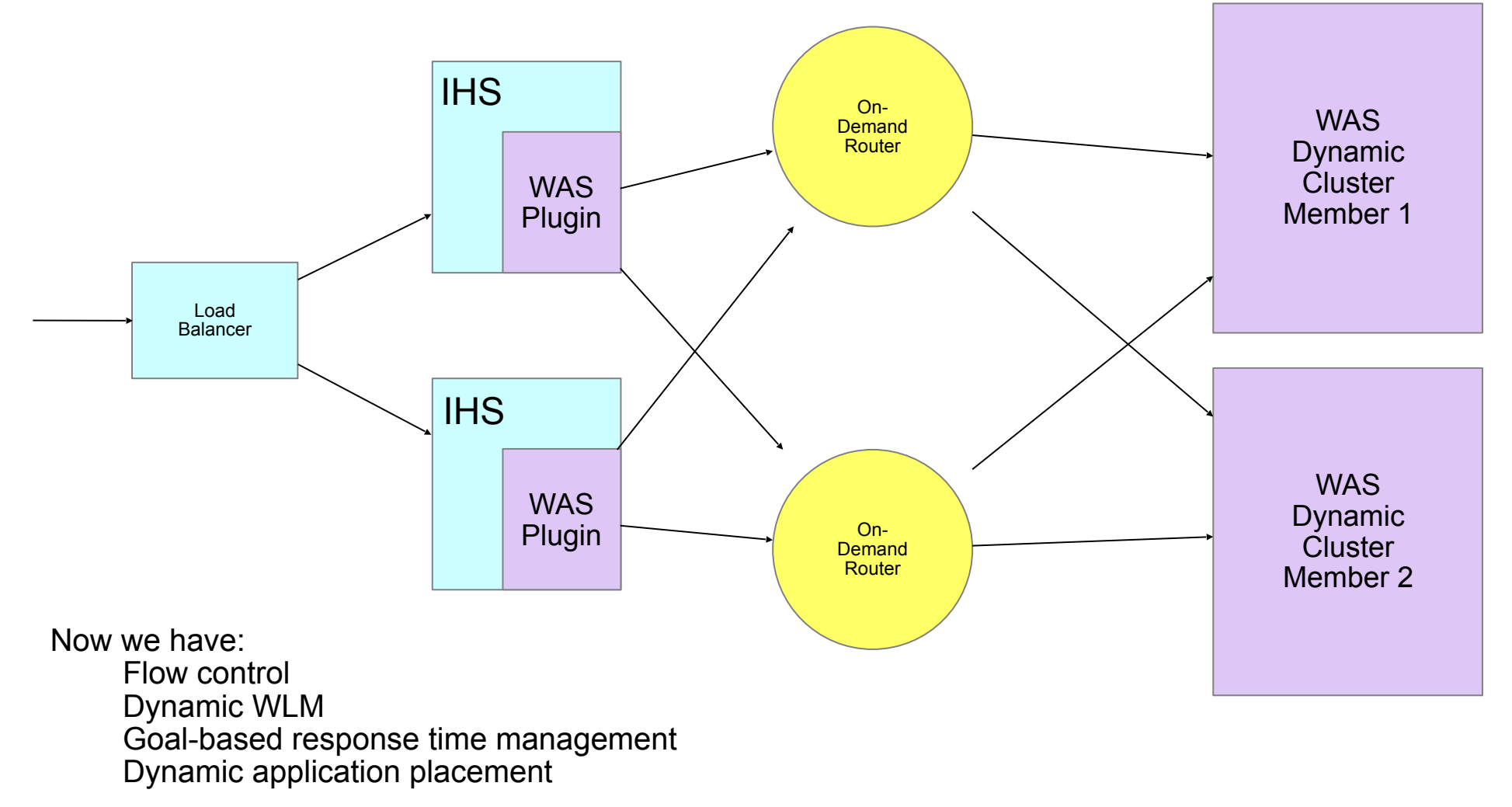

## The On-Demand Router

- $\cdot$  An HTTP proxy that:
	- Monitors response times against goals
	- Prioritises incoming requests to manage response times from second to second
	- Adjusts WLM weights based on real-time data about response times and CPU load on target servers
	- Manages request flow to avoid overloading
	- Usually hosts the *Autonomic Request Flow Manager* service (ARFM)
	- ARFM requests extra resources from *Application Placement Manager*  service when needed to achieve goals for an application
- You need  $>=$  2 to avoid a single point of failure
	- Operating in an active/active mode

### How it all works

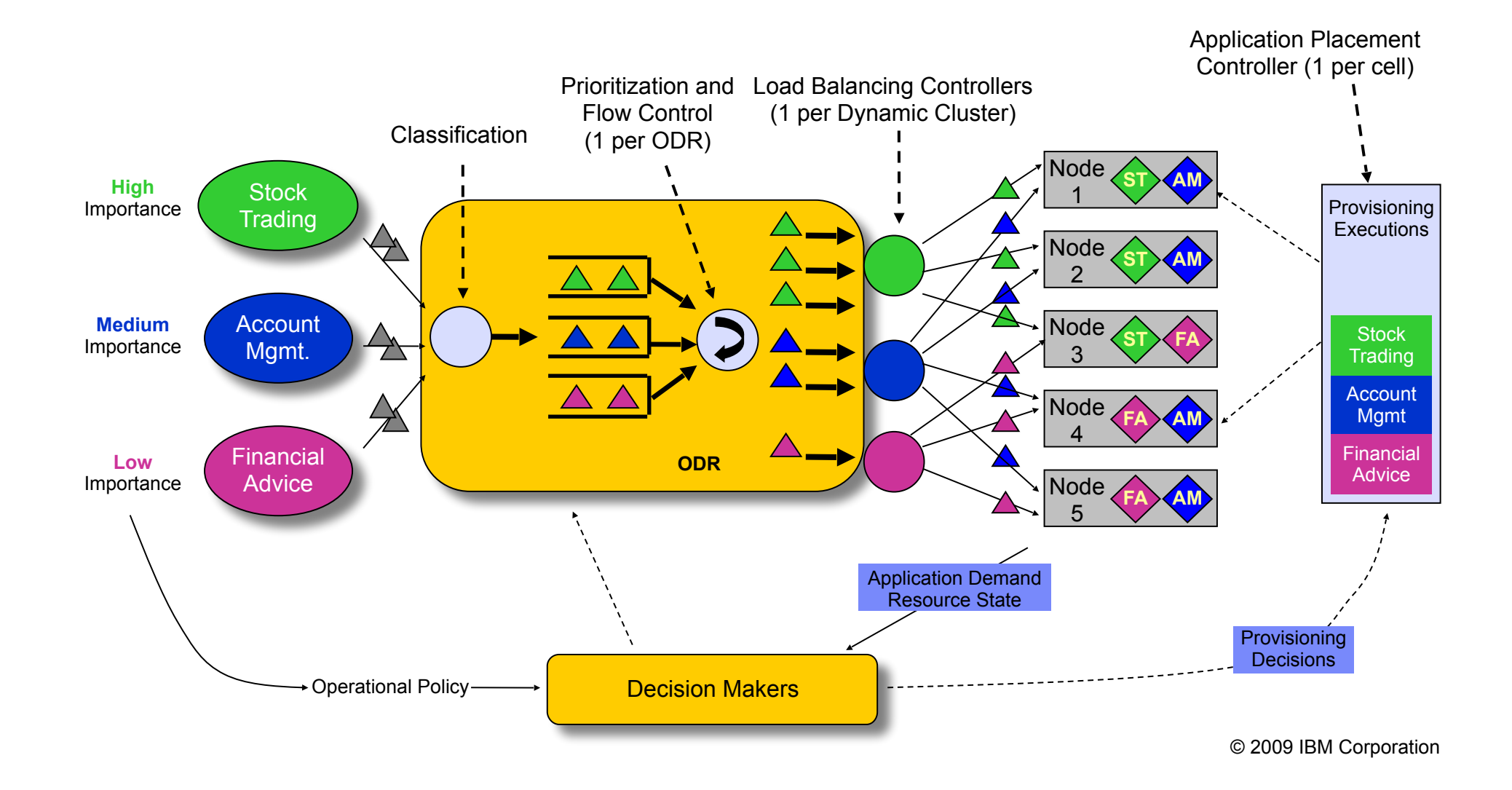

### What does IM do for you? (2) Health Management

- $\cdot$  What is Health Management?
	- Proactively deal with application and application infrastructure issues before they become acute problems … automatically
	- Health conditions and associated corrective actions
		- Conditions: e.g. memory leak, excessive response time, storm drain, custom conditions
		- Actions: e.g. take heap dump, put server into maintenance mode, restart server, etc..
	- Requires application and infrastructure insight!
- Results in:
	- Better availability
	- Less administration required
	- Satisfied end users
	- Continuous service, even with "broken" applications

## Health Management in action

- What happens when a health condition is detected?
	- Affected server usually taken out of service
		- Either in maintenance mode, or while it restarts
	- Application Placement Controller (APC) starts new instance of application (i.e. DC member) to make up for lost capacity
		- ODRs route requests only to currently active instances, so no loss of service to users
	- Once affected server has restarted, ODR routes requests to it again
- Bottom line: no loss of service to users

## What does IM do for you? (2) Application Edition Management

- An edition is a distinct instance of a JEE application (similar to version)
- Each edition is identified by a label
- $\cdot$  An edition is a deployment version of an application
	- May be a distinct build version
	- May be the same build version with different deployment bindings (e.g., resource-ref)
	- May be both

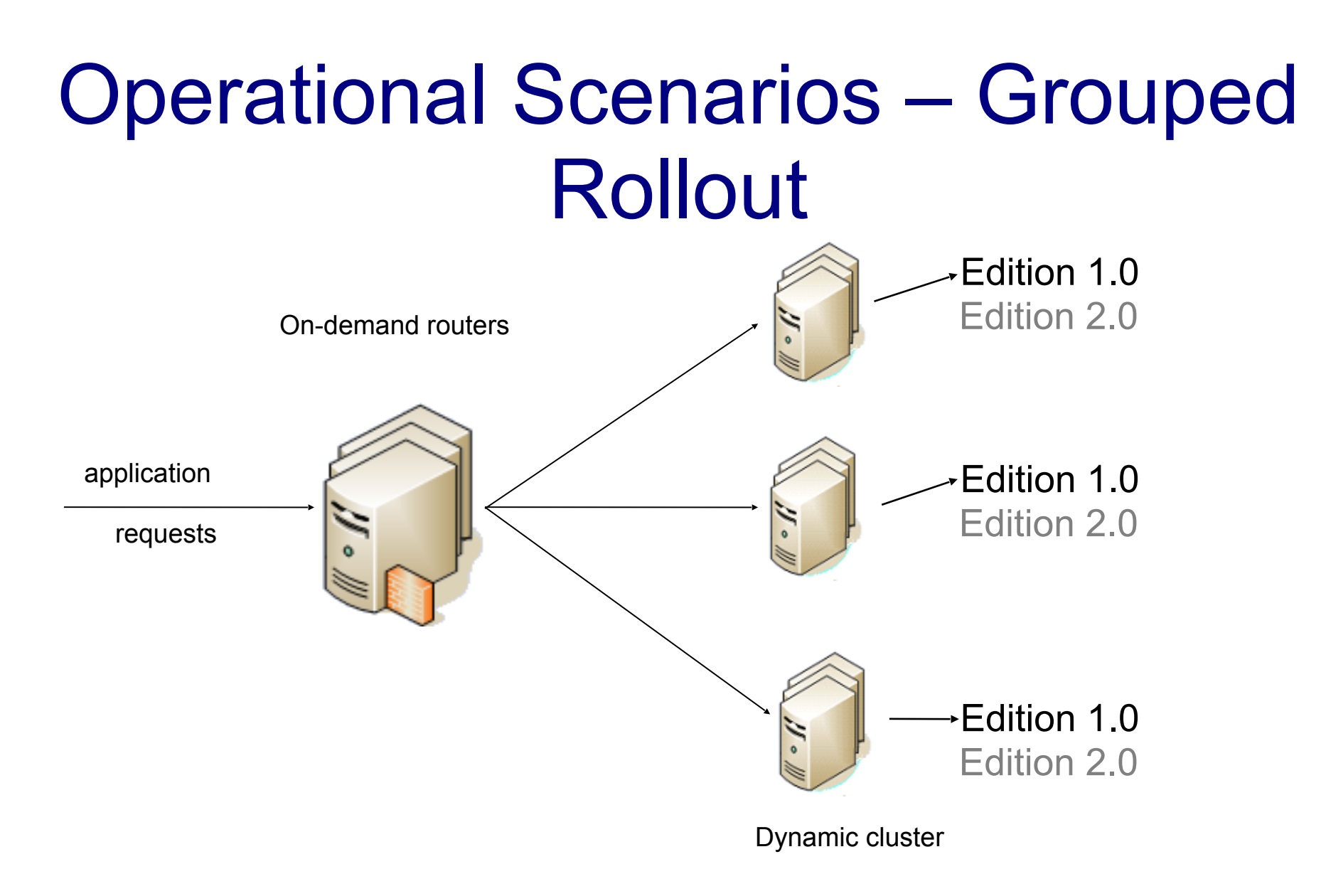

### Operational Scenarios – Grouped Rollout

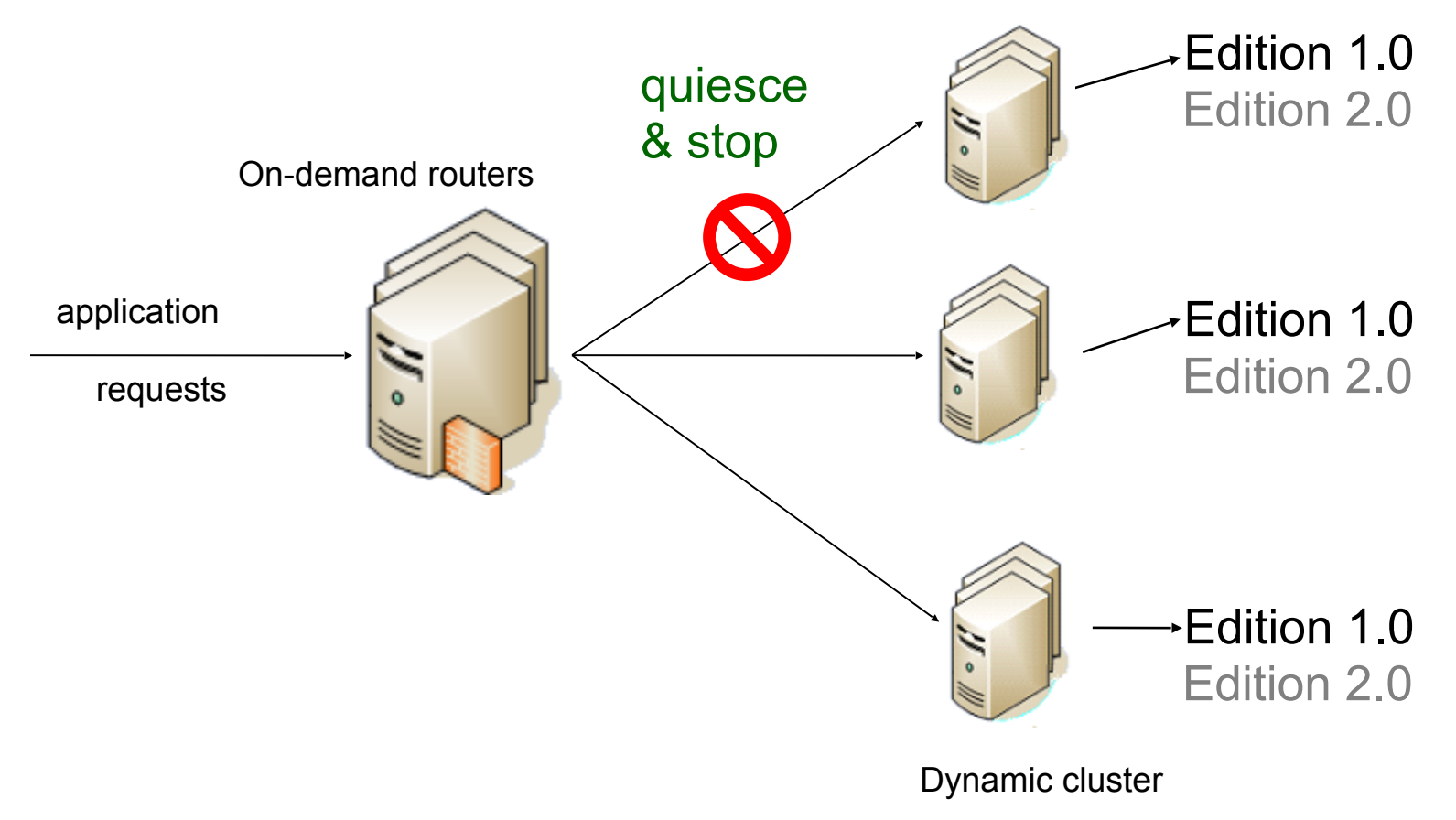

### Operational Scenarios: Grouped Rollout

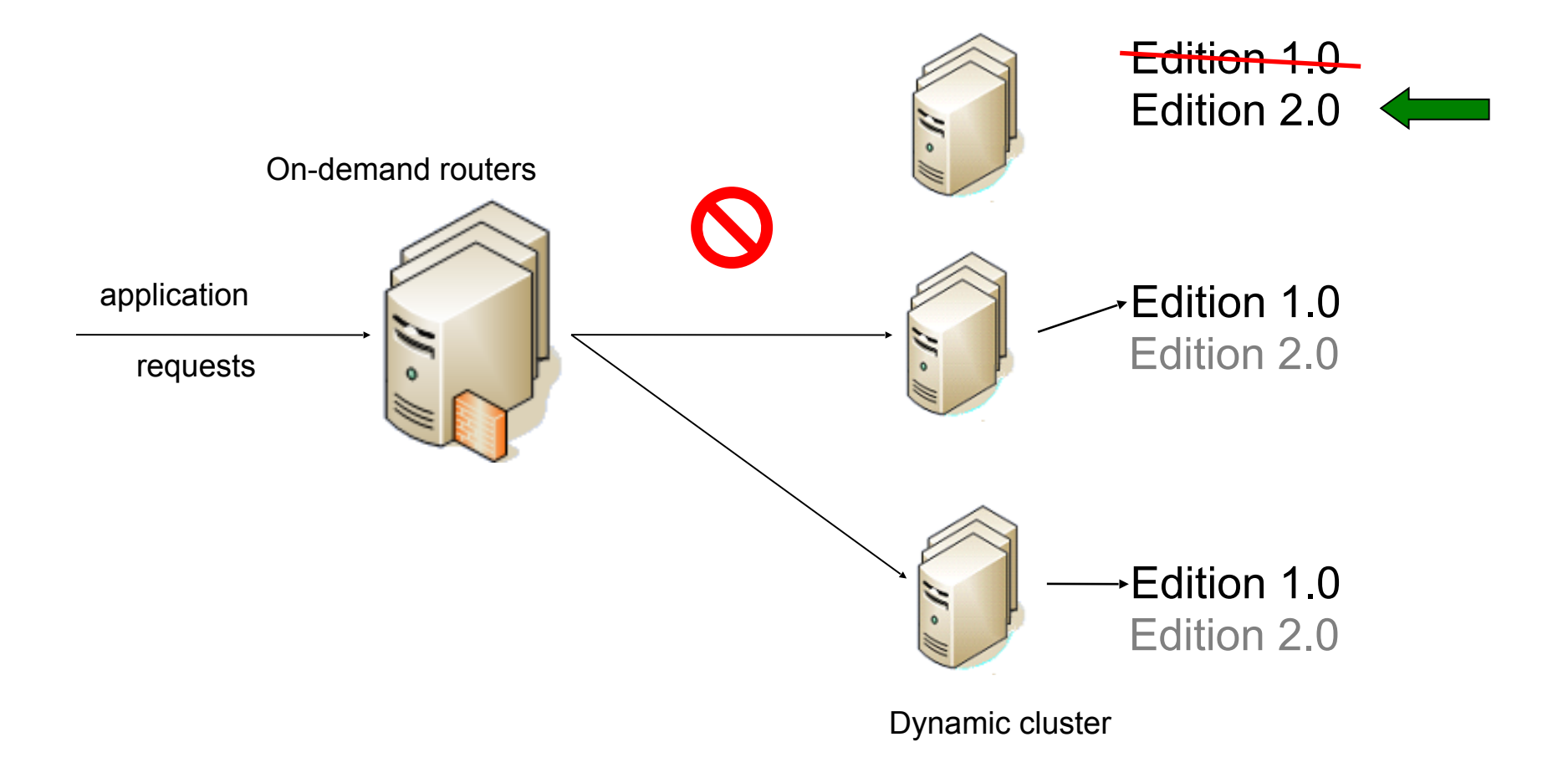

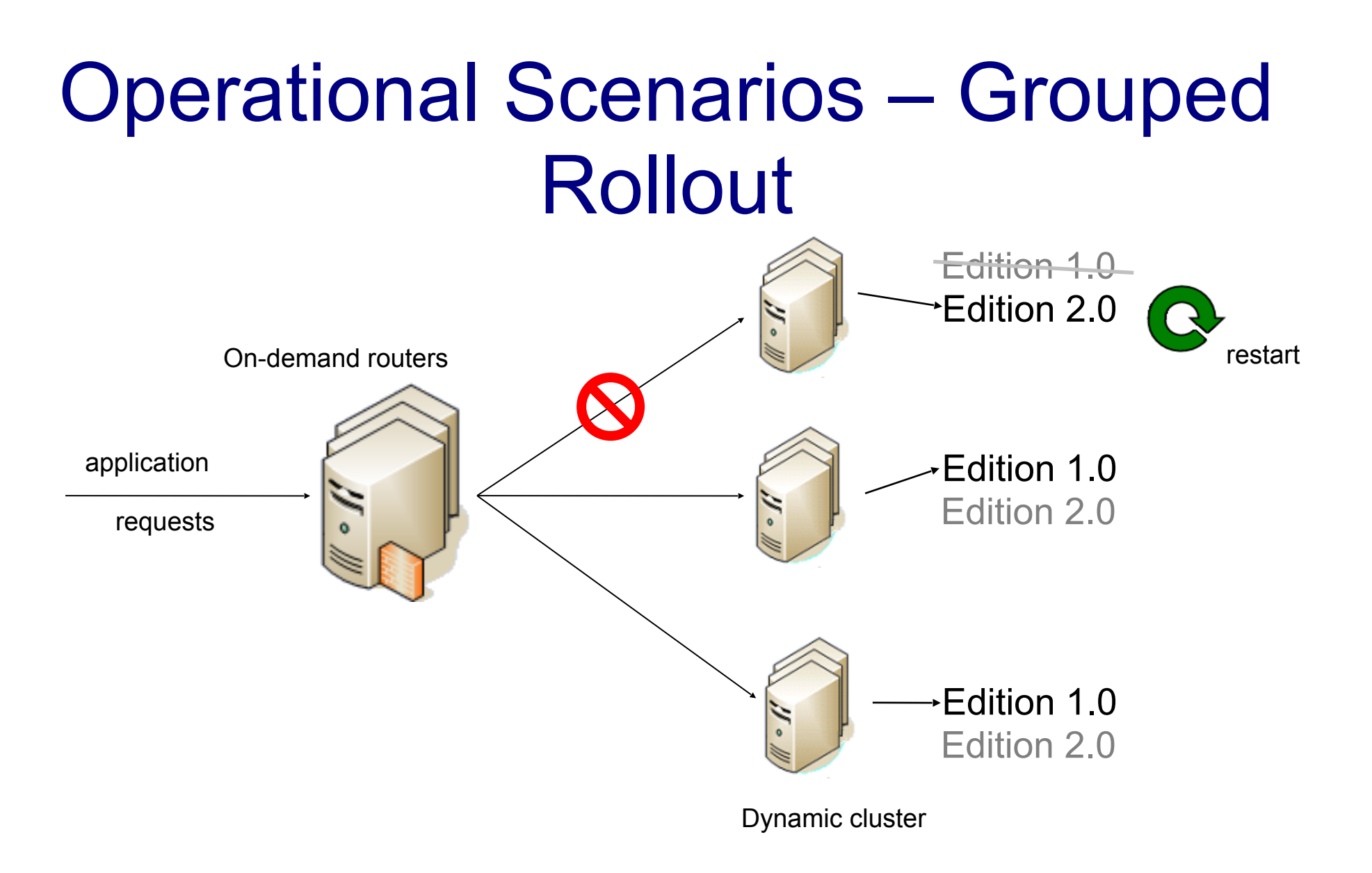

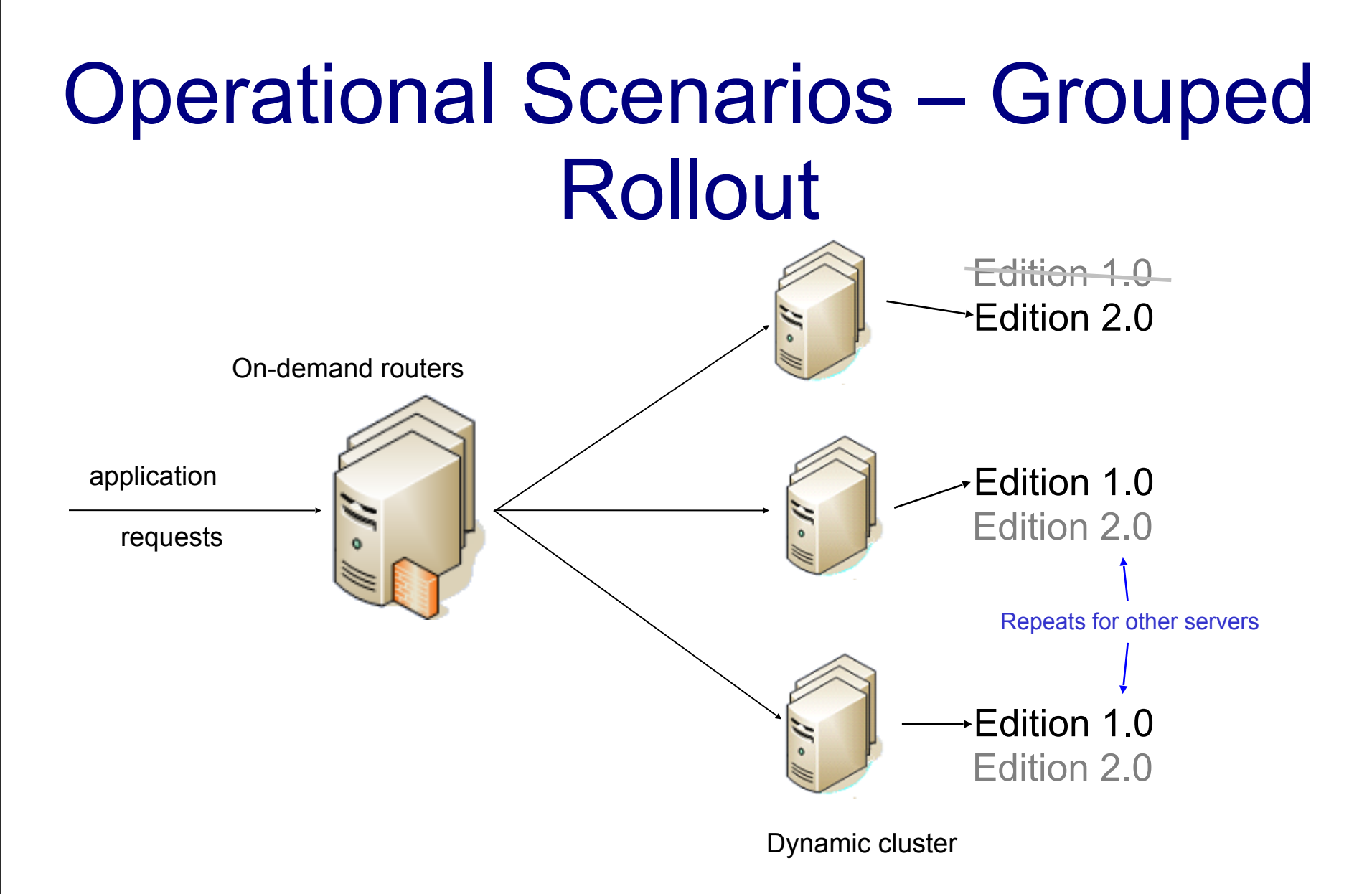

## Validation Mode

- Creates a 'clone' of the deployment target (Dynamic Cluster) in production environment and deploys new version
- Use routing policies to control edition visibility
	- Restrict new edition to only certain users, for example
- Use rollout function to move edition from validation mode to production
	- Edition deactivated on 'clone' environment
	- Edition rolled out on original deployment targets
- Multiple applications can share the same validation cluster
	- These applications must be different and cannot be different editions of the same application.

## So - it's not just about "Resiliency"

Intelligent Management gives you:

- Performance Management
	- Save money by running servers at higher utilisation
	- Make adding and removing capacity easier and less finger-in-the-air
- Health Management
	- Provide more resilient service to users
	- Reduce support/operations costs
- Application Edition Management
	- More productive application validation and upgrades

### Why is WAS 8.5.5 so interesting?

### Traditional WVE/WAS 8.5 IM Topology

### Requires ODR tier – h/w and licences

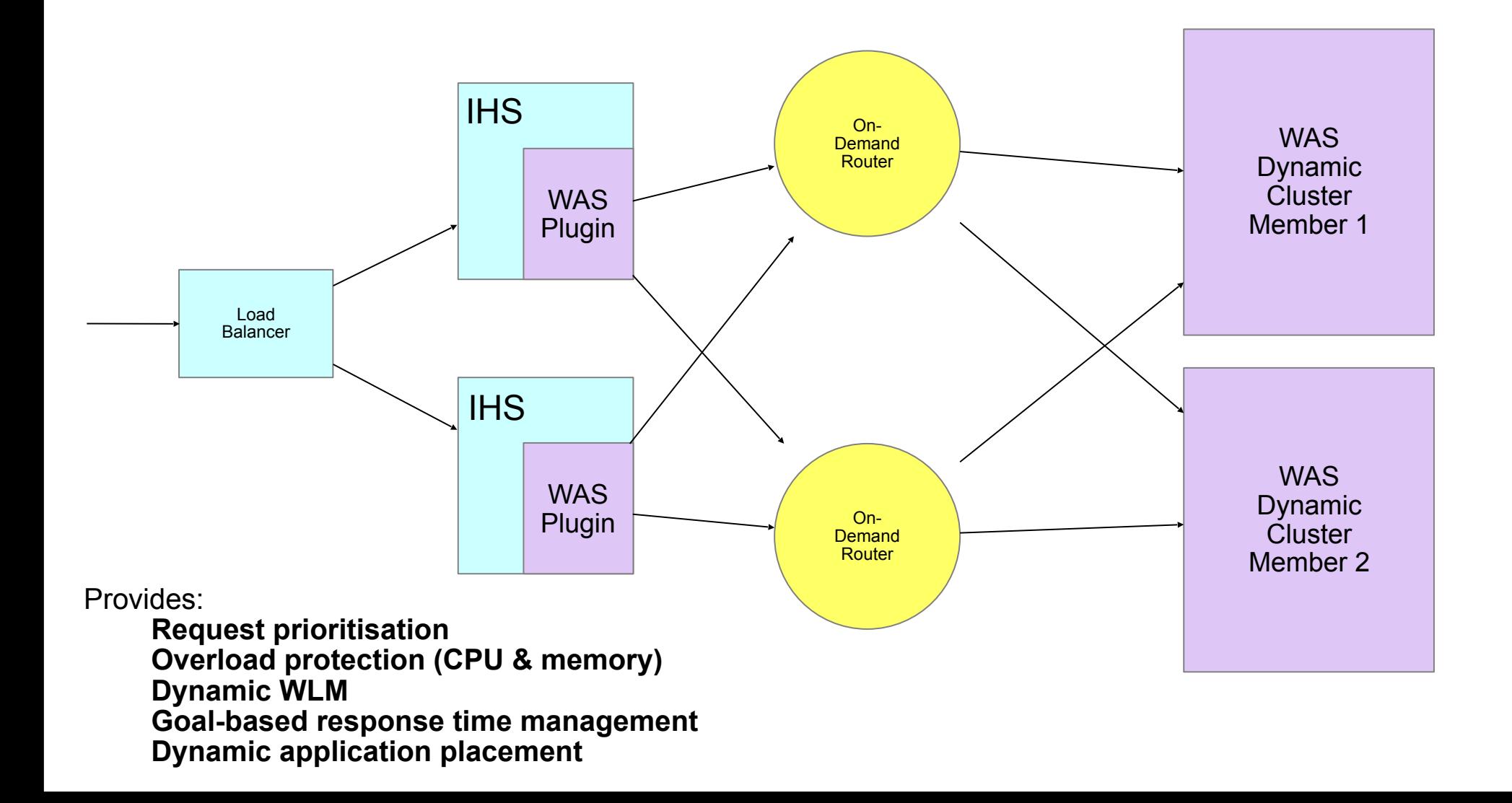

### Traditional WVE/WAS 8.5 IM Topology

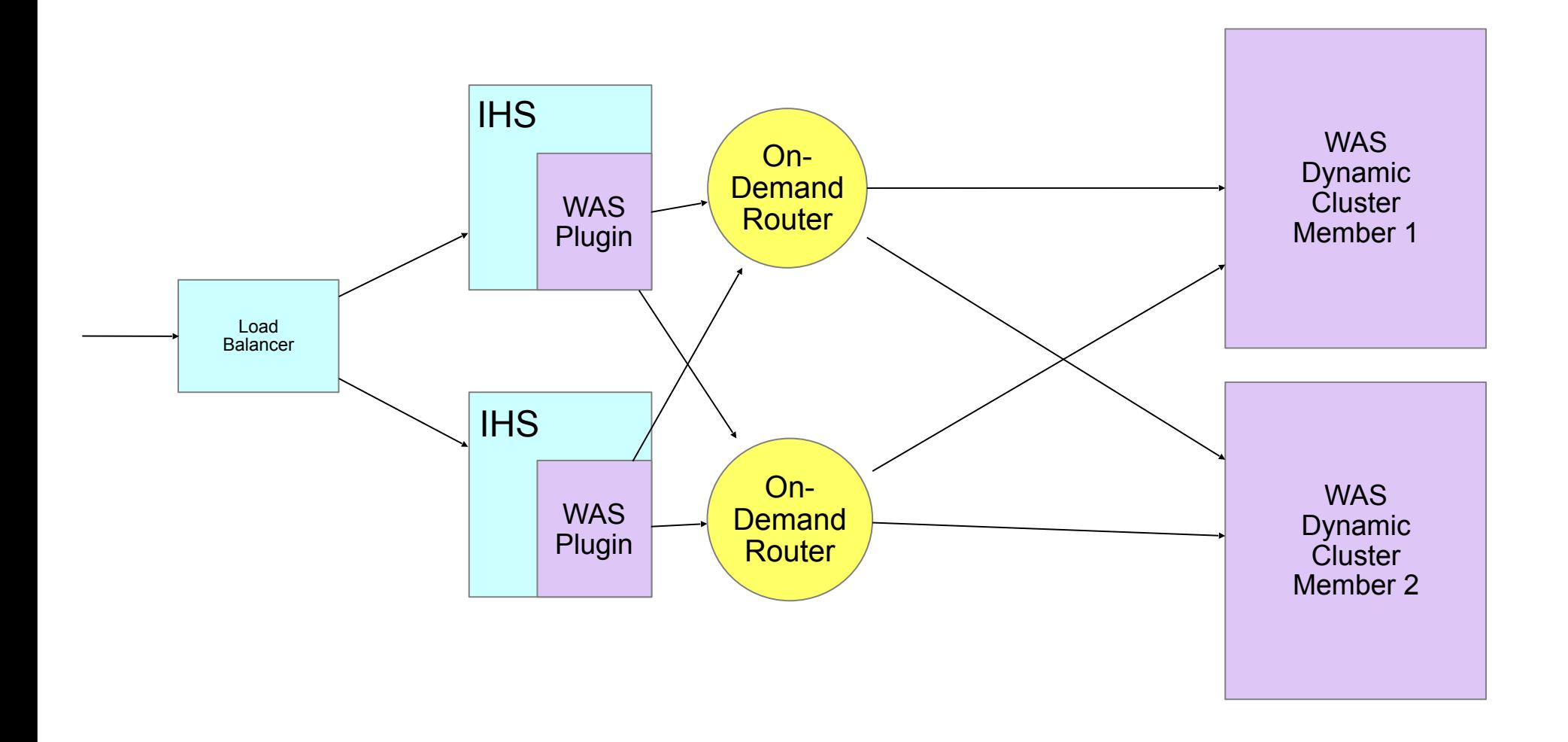

### Traditional WVE/WAS 8.5 IM Topology

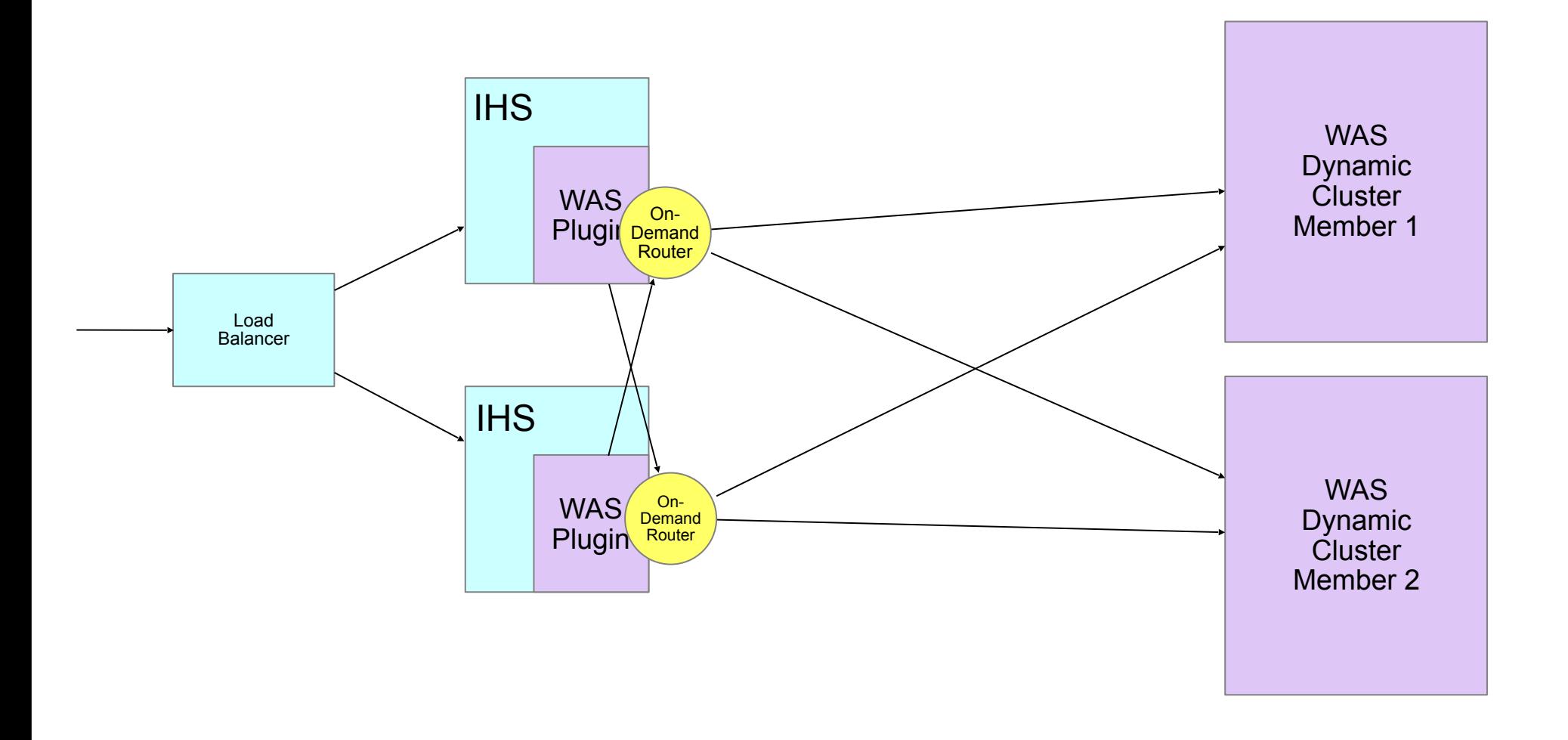

### Simplified topology with WAS 8.5.5

No ODRs needed, so no extra servers and licences

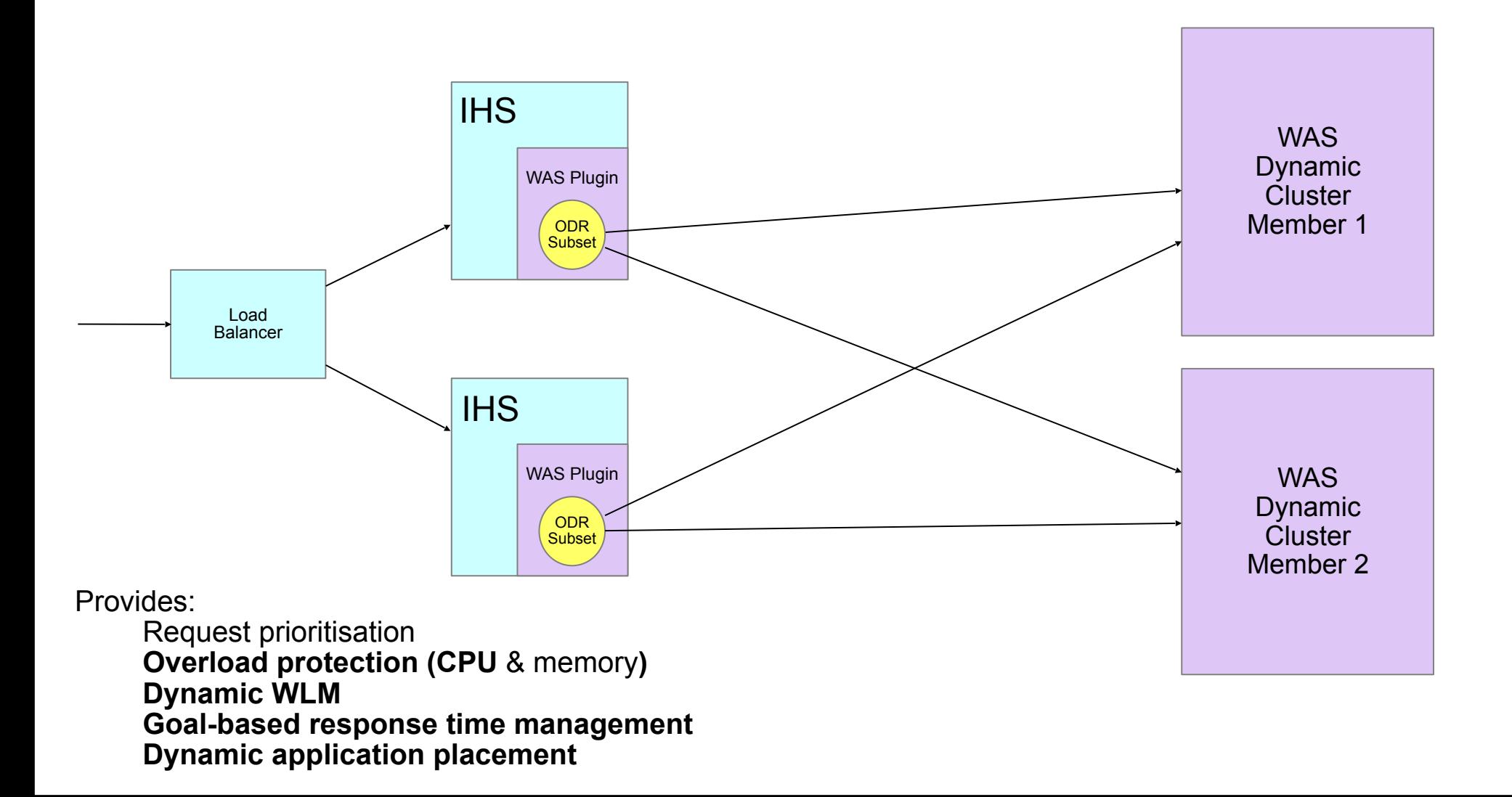

How to implement Intelligent Management on your existing configuration

## Implementing this: first steps

- 1. Upgrade all servers in the cell to V8.5.5
	- From 8.5 this is like a Fix Pack install
- 2. Define a Dynamic Cluster for one application
	- including as many of your nodes as possible (preferably all)
	- Set this DC to *Automatic* or *Supervised* now or later
- 3. Map the application to this DC instead of the current static cluster
- 4. Enable Intelligent Management on your web server plug-ins
- 5. Configure Health Policies or Service Policies as desired
	- see below for details!

# Creating a Dynamic Cluster

- What is a Dynamic Cluster (DC)?
	- Just like a Static Cluster:
		- It's a collection of server defined on several nodes
		- $\cdot$  Applications mapped to a DC are deployed to all the servers within it
		- WLM and failover occur across the members
	- *Unlike* a Static Cluster:
		- $\cdot$  You can't start or stop a DC instead individual members are started and stopped as required (on-demand) by the Application Placement Controller
		- Rules determine which nodes it incorporates, vertical stacking level, application isolation...
		- $\cdot$  Best practice is to map only one application to each DC

### DCs make it much easier to keep your cluster configurations consistent

## Defining a Dynamic Cluster

### Create a new dynamic cluster

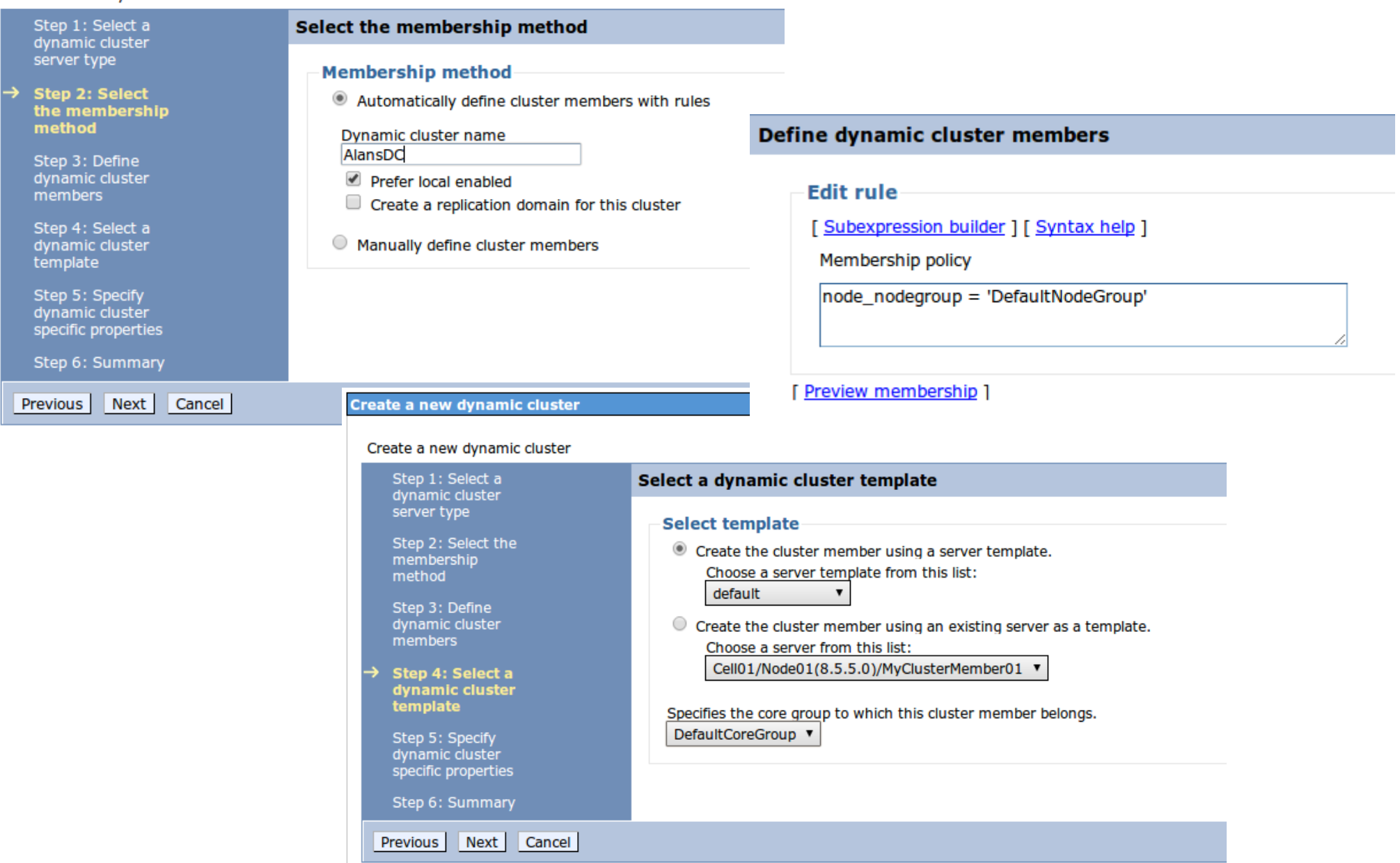

### Dynamic cluster properties

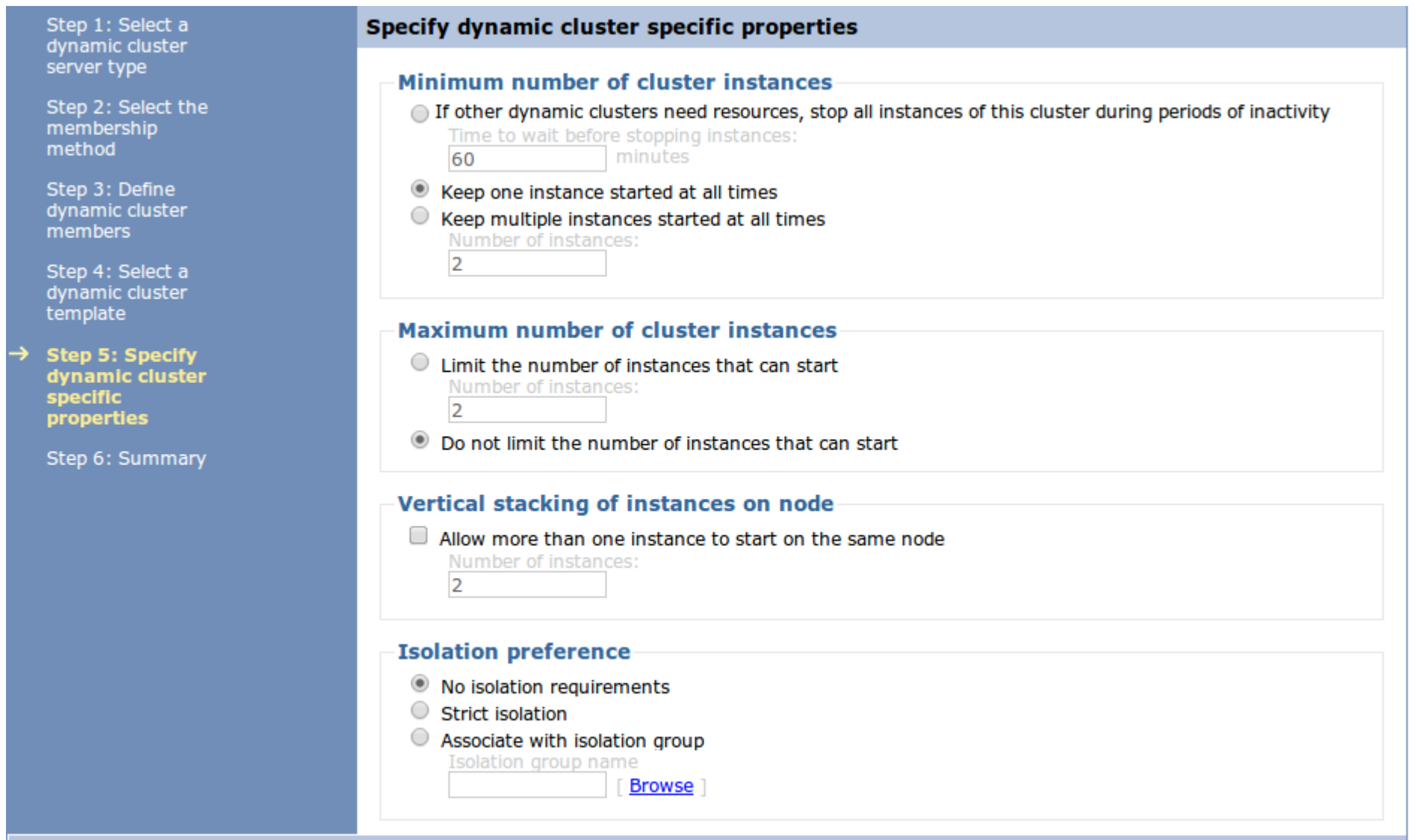

## Map the application to your DC

### All Applications > MrLeaky war > Manage Modules

### **Manage Modules**

Specify targets such as application servers or clusters of application servers where you want to install the modules that are contained in your application. Modules can be installed on the same application server or dispersed among several application servers. Also, specify the Web servers as targets that serve as routers for requests to this application. The plug-in configuration file (plugin-cfg.xml) for each Web server is generated, based on the applications that are routed through.

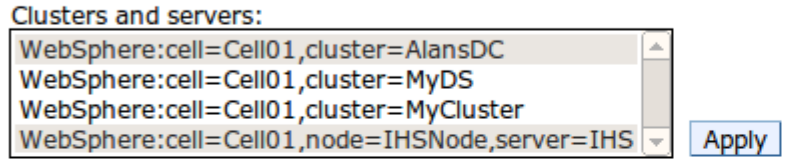

Update Remove Remove File **Export File** 

10 10

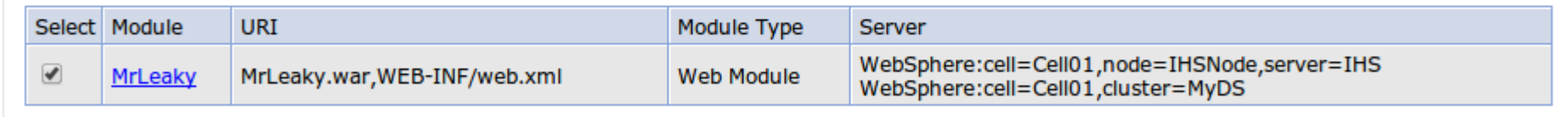

OK Cancel

### Enabling IM on the Web Server plug-in

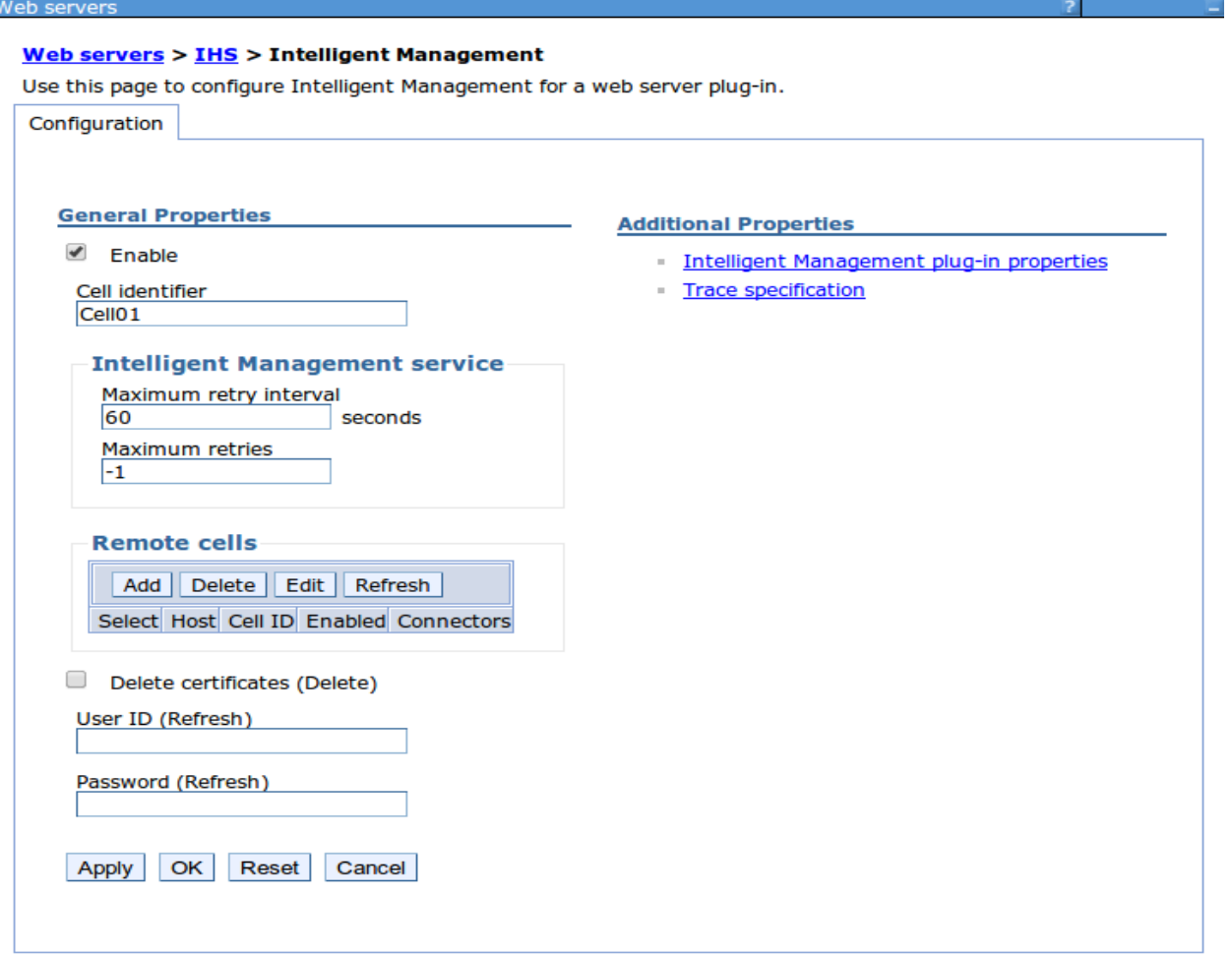

### Configuring performance management for an application

or

How to improve service levels and save money!

### Configuring WAS for Performance Management

- The story so far...
	- We have a "pool" of servers in the form of a Dynamic Cluster defined over many nodes
	- WAS can start and stop these as desired to allocated more or less resource to the application(s) deployed on them
		- To adjust capacity and/or performance
- $\cdot$  But...
	- WAS doesn't know what we want it to aim for
		- So how can it decide how much resource to allocate to different application?
- This is what Service Policies are for:
	- They define response time goals and priorities
	- They are associated with applications
		- Or parts of applications (example: "buying" vs. "browsing")
		- Or groups of users ("Gold" customers vs. the rest, )

# Defining a Service Policy (1)

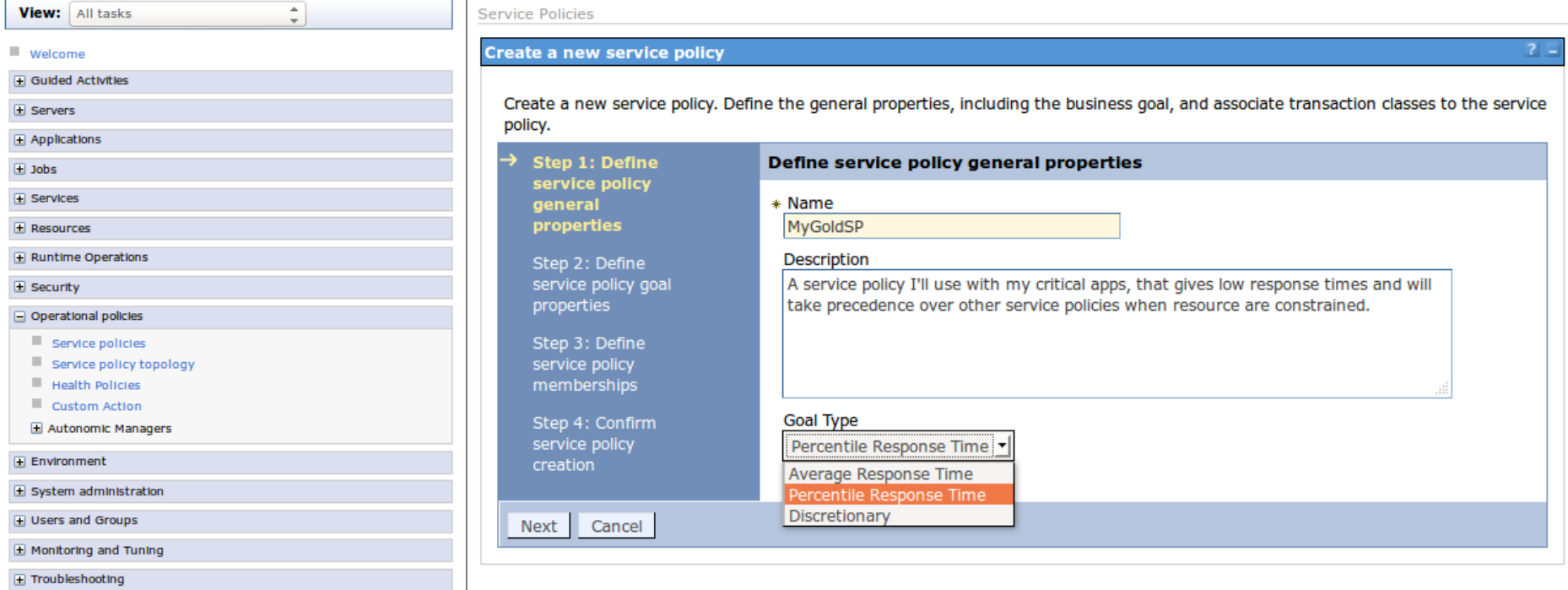

- Average response time: what it says on the tin
- Percentile response time: e.g.  $2$  secs,  $90\%$  of the time
- Discretionary: best efforts after all other policies satisfied

## Defining a Service Policy (2)

### **Create a new service policy**

 $2^{\circ}$ 

Create a new service policy. Define the general properties, including the business goal, and associate transaction classes to the service policy.

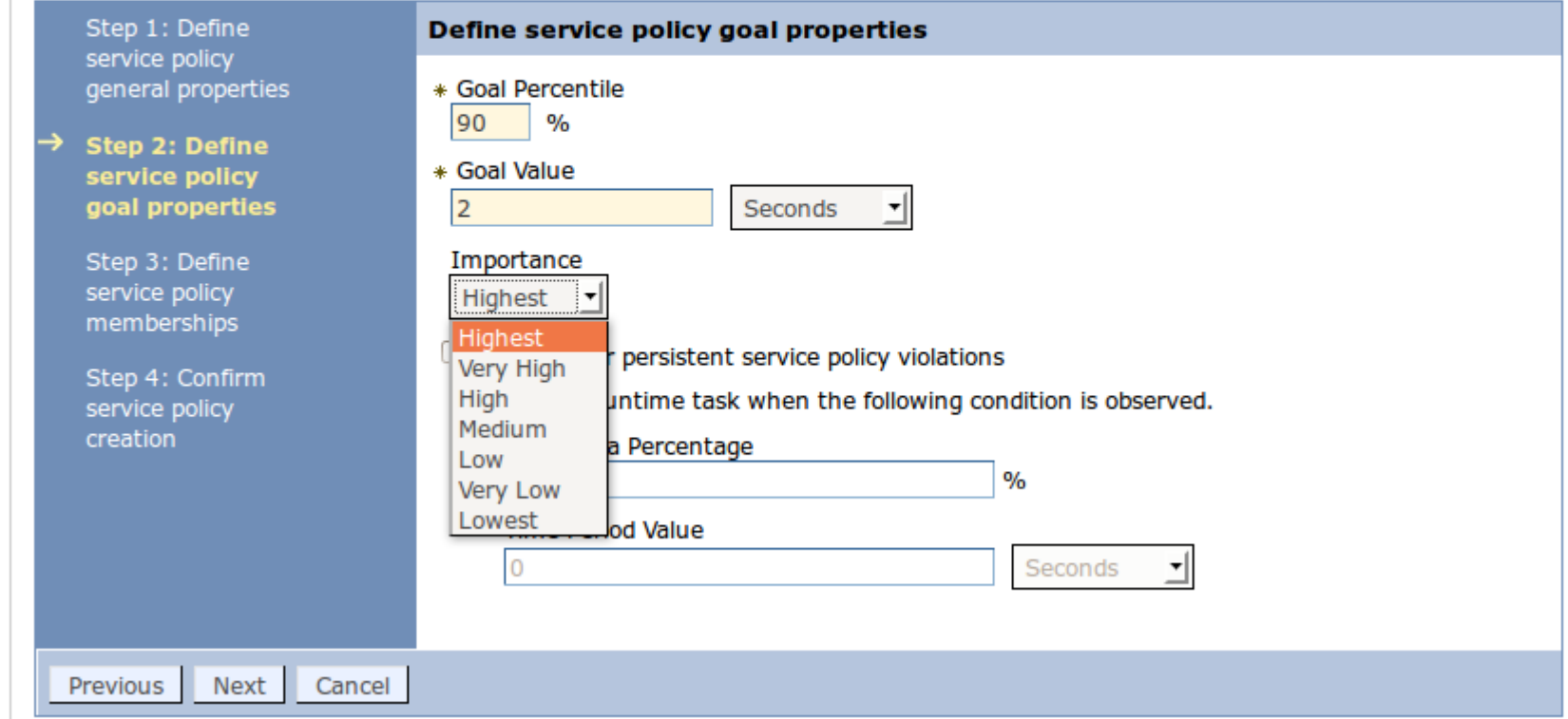

*Importance* helps IM decide how to act when resources prevent all SPs from being satisfied

# Defining a Service Policy (3)

 $2 -$ 

### Create a new service policy

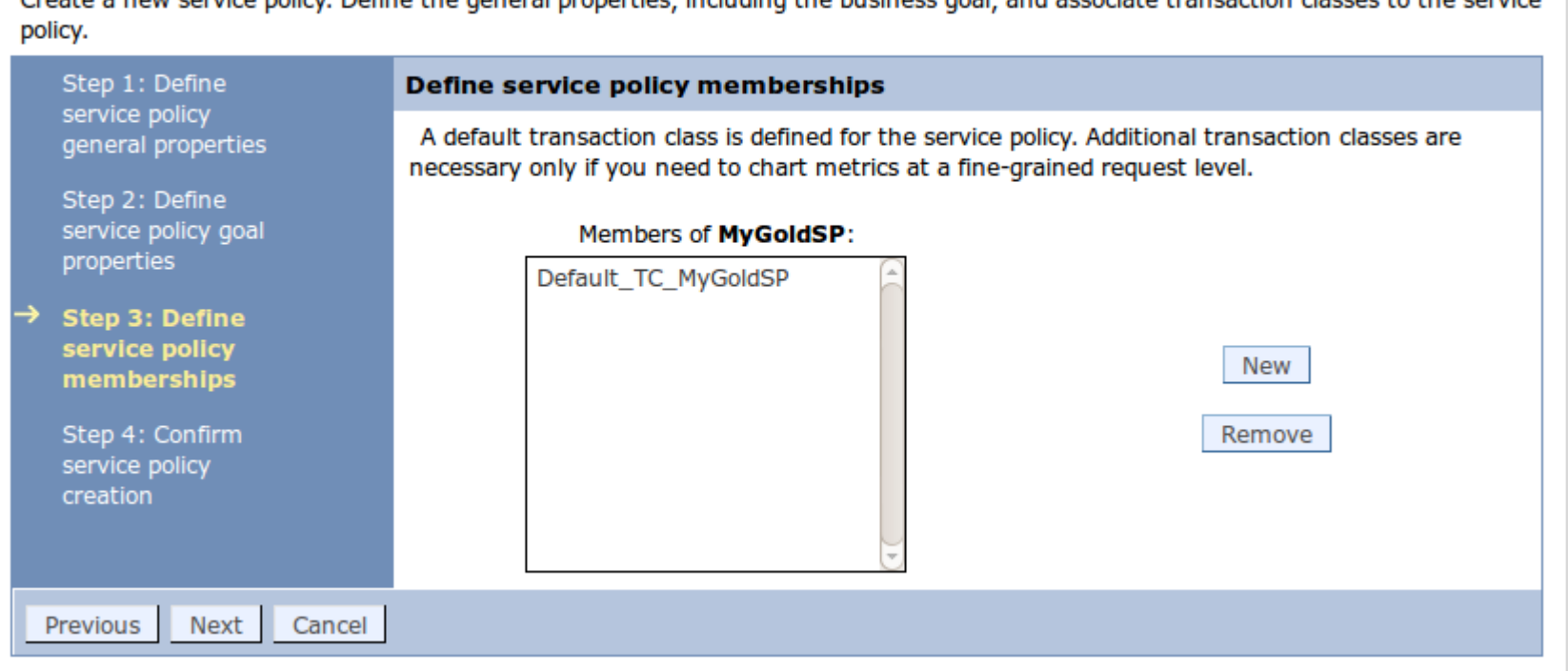

Create a new captica policy. Define the concrat proportion including the business and, and associate transaction classes to the comice

- Accept the default *Transaction Class* here
	- not many people understand the point of these, so why should you!

# Defining a Service Policy (4)

### **Create a new service policy**

Create a new service policy. Define the general properties, including the business goal, and associate transaction classes to the service policy.

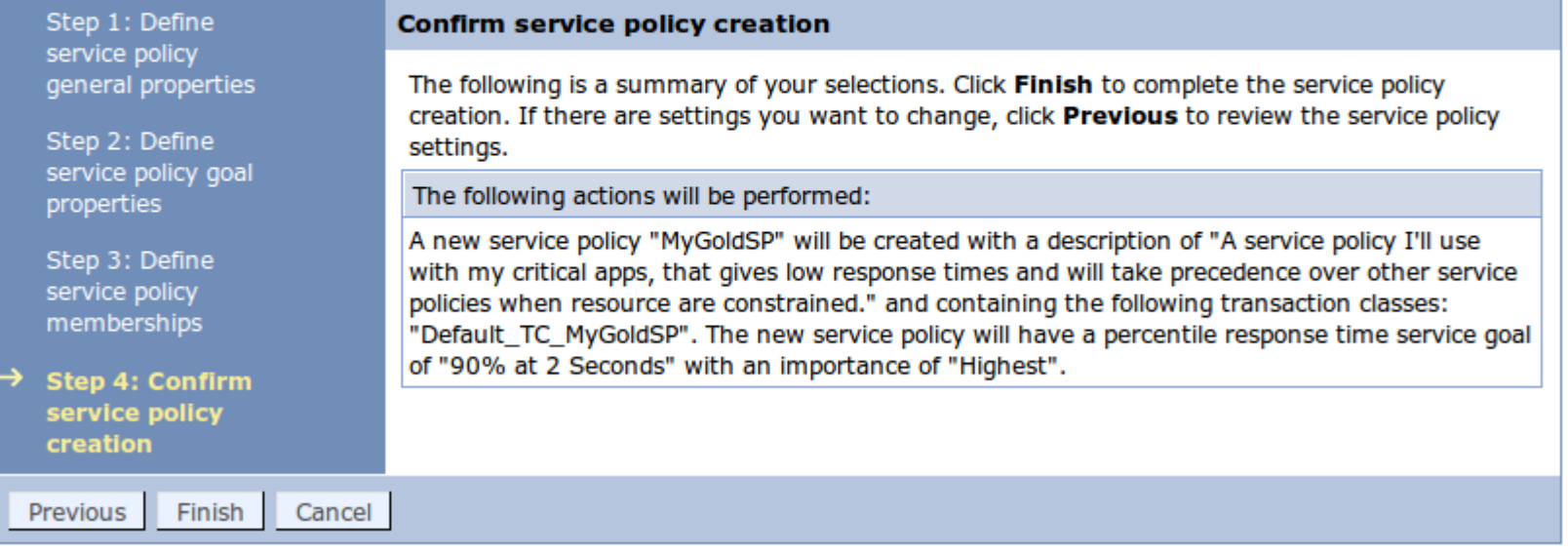

- That's it!
	- Click *Finish* and we have an SP we can use for as many applications as we like

## Applying an SP to an application

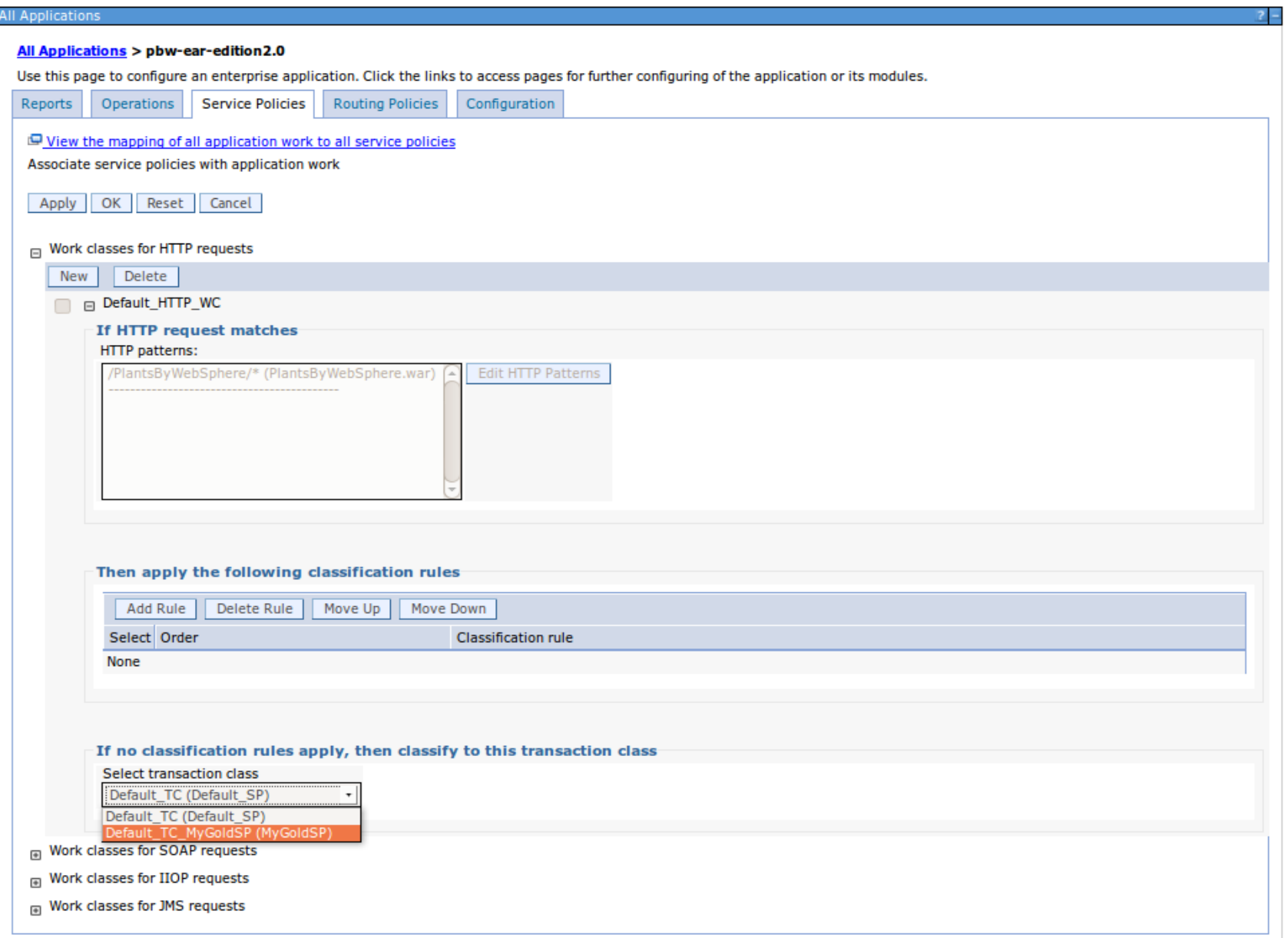

## Summary of what we just did

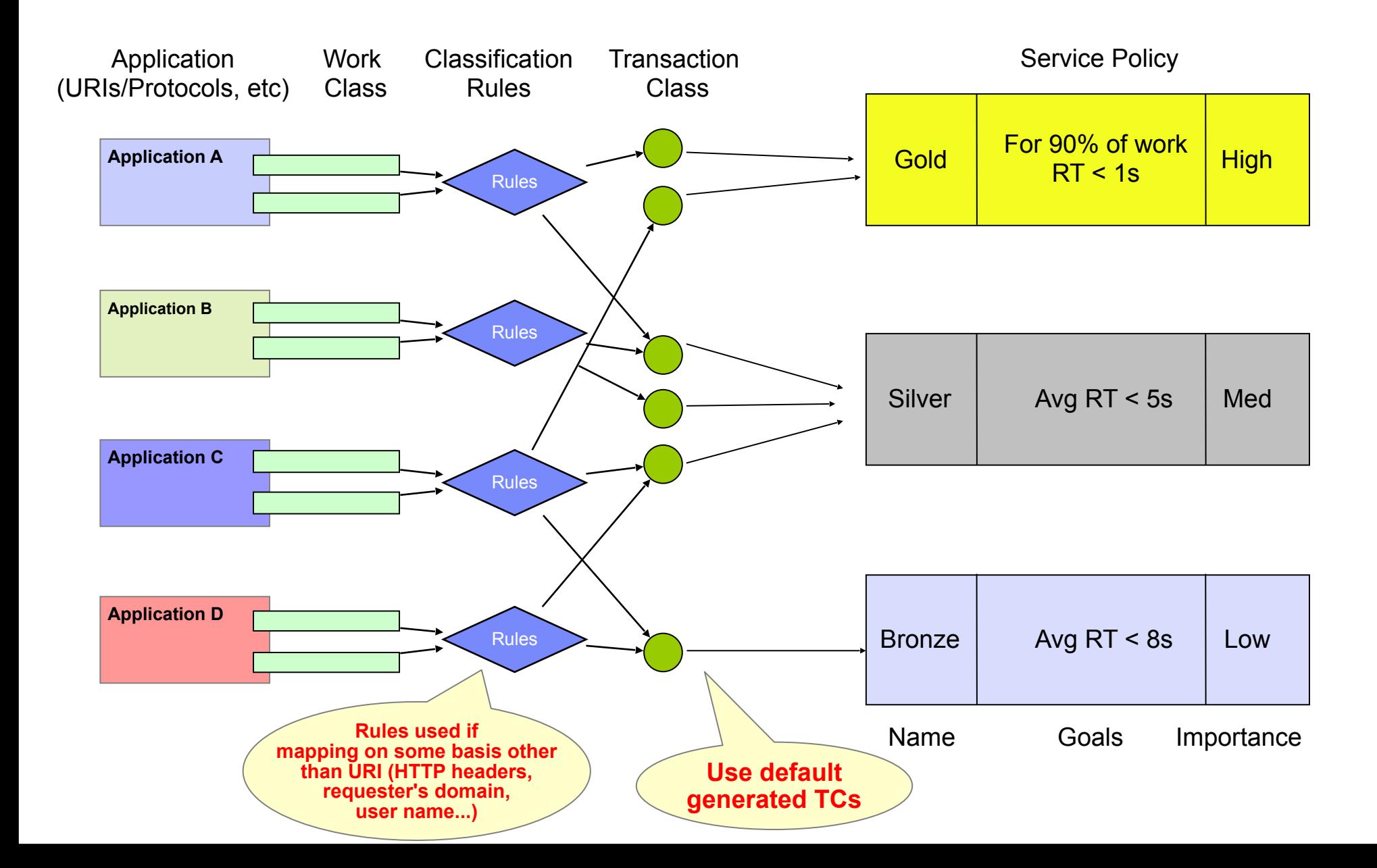

### Enabling Health Management for an application

or

### How to avoid being woken up in the night!

### Creating a health policy

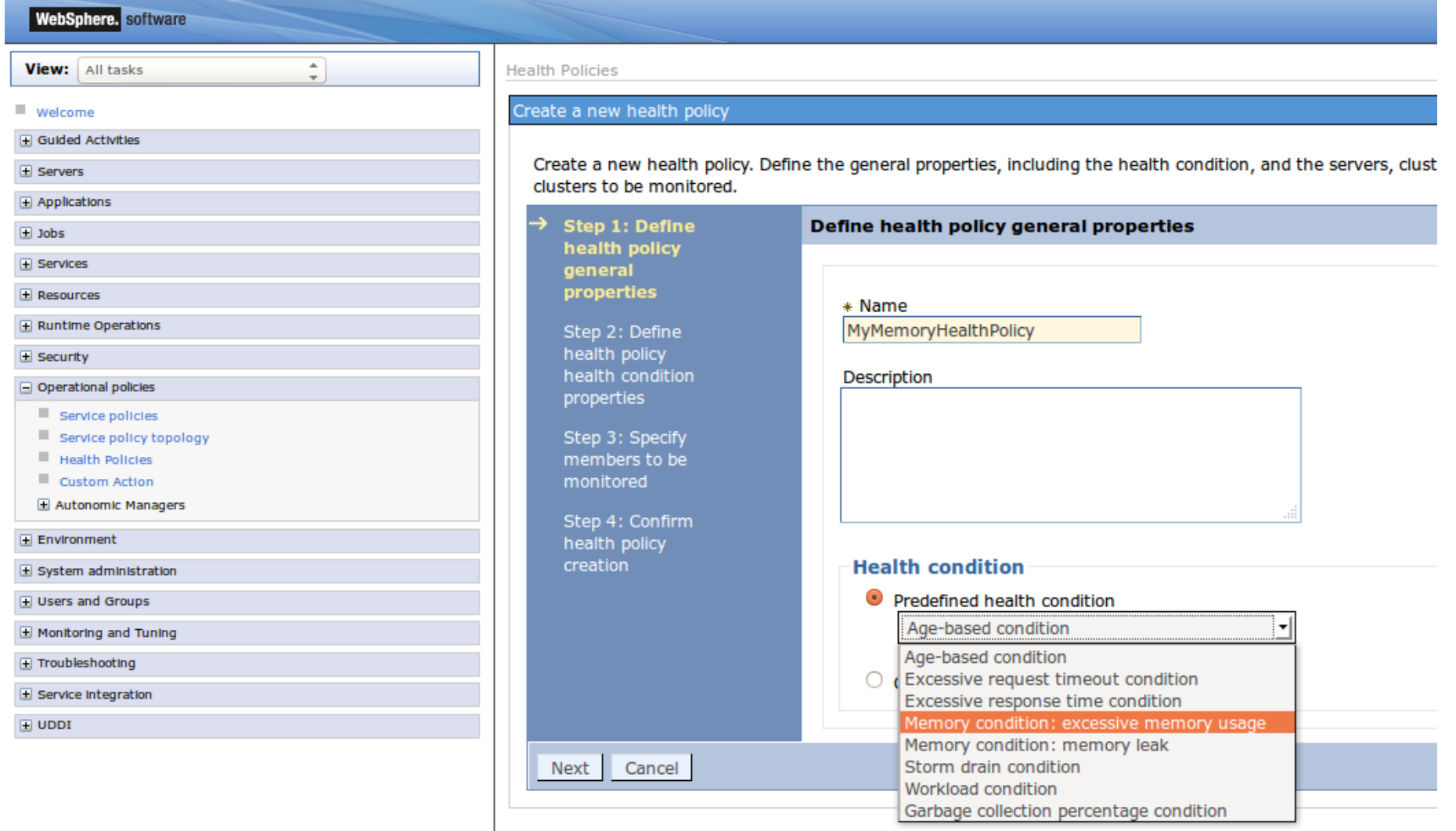

### Excessive memory policy properties

### Create a new health policy

Create a new health policy. Define the general properties, including the health condition, and the servers, clusters, and dynamic clusters to be monitored.

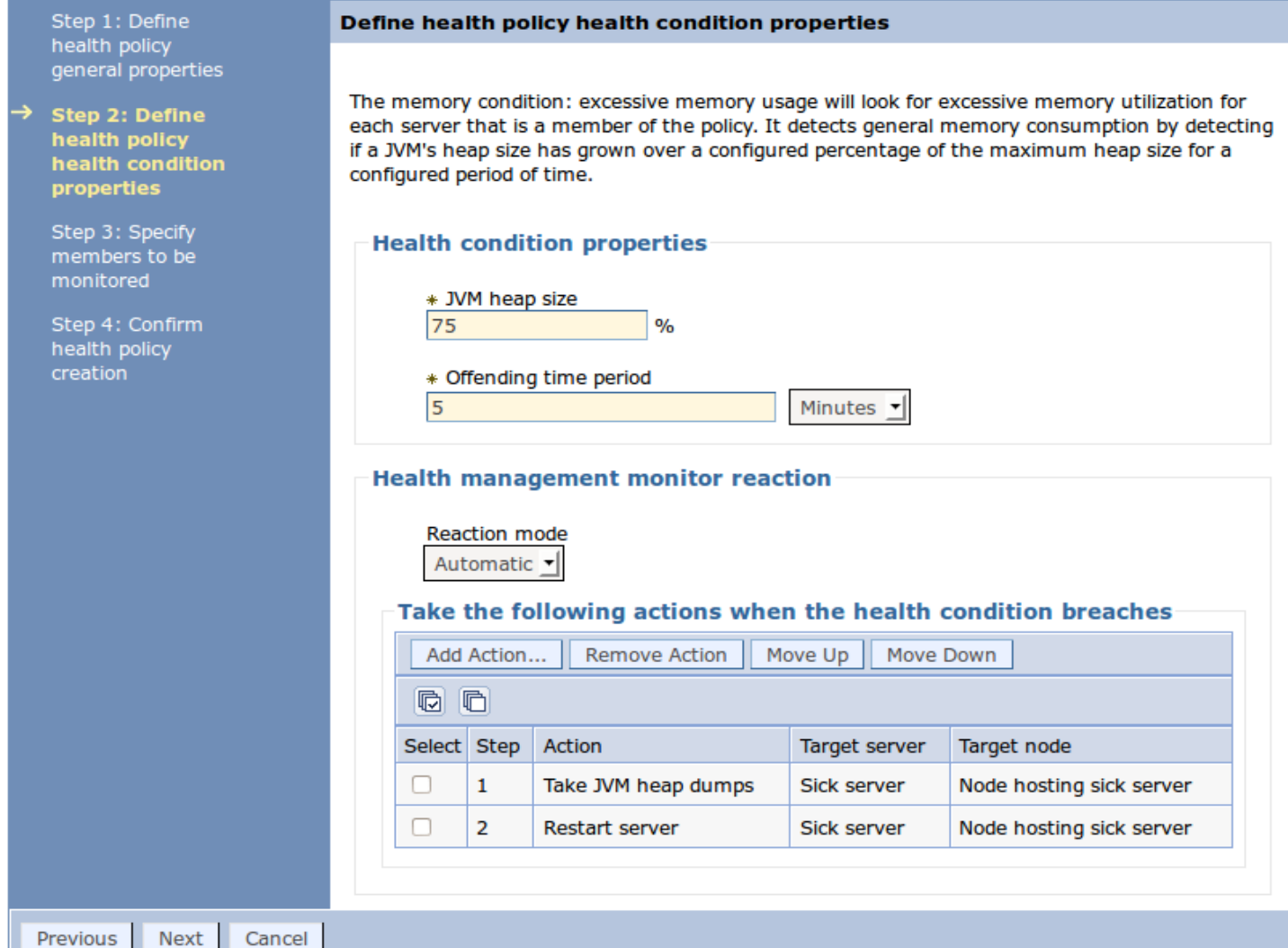

### Defining the targets to be monitored

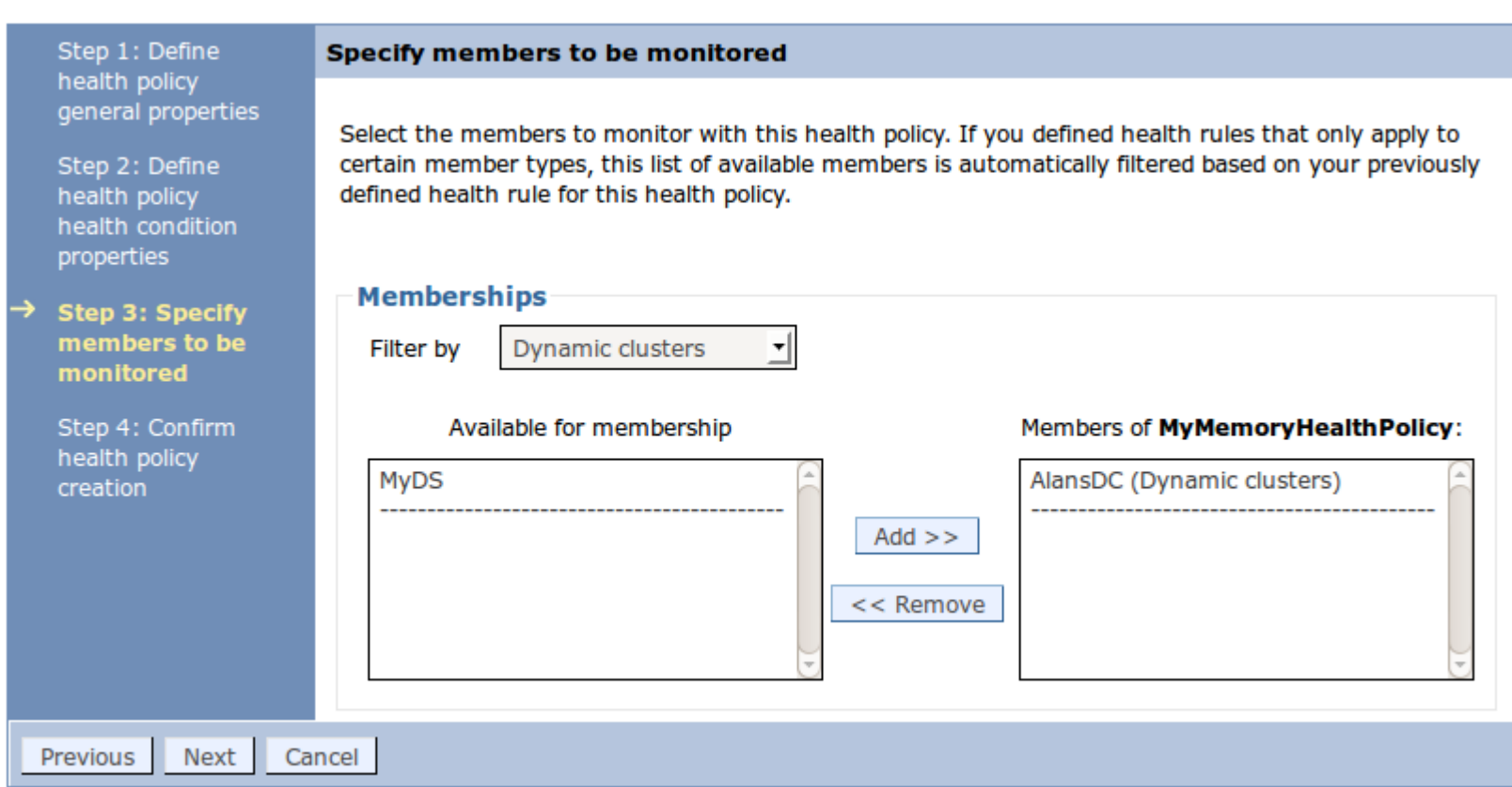

## The result

- At least one servers in this DC will start automatically
	- as soon as the DC is switched to *Automatic*
- Once it's heap exceeds 75% for 5 mins our health policy is triggered:
	- The heap dump we requested is taken
	- The APC starts (at least) one more member of the DC to handle requests for this application
	- The affected DC member is then restarted
- This carries on forever
	- With no loss of service to users
	- With no need for operator intervention

### *Don't forget to tell the developers they need to fix the application!*

## Living with a memory leak

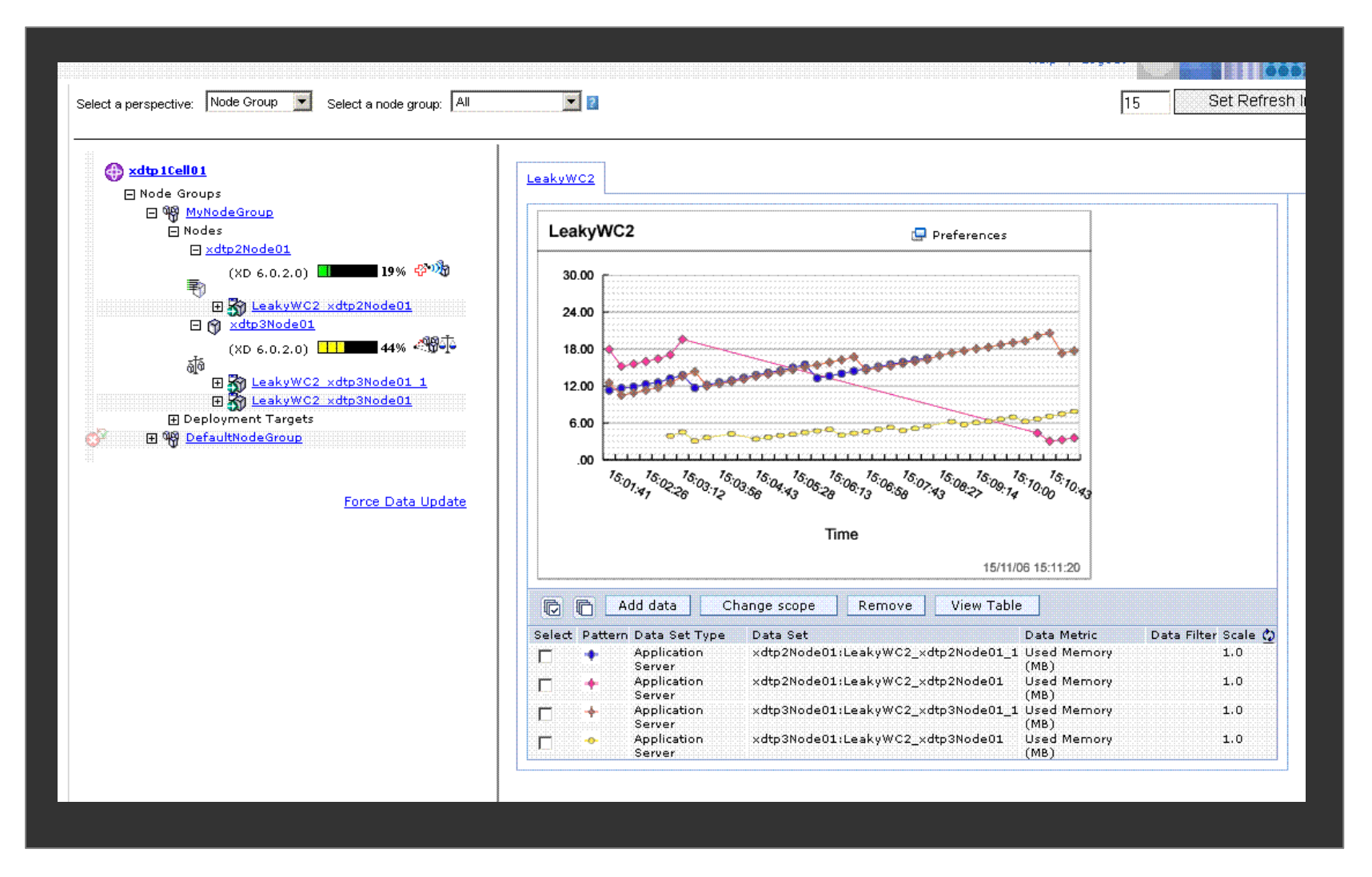

*Note: this demonstration was captured using an early version of WebSphere XD which had several cosmetic differences from the current version in WAS 8.5.5*

### Update your applications seamlessly

or

### Using Application Edition Management

### Installing a new application edition

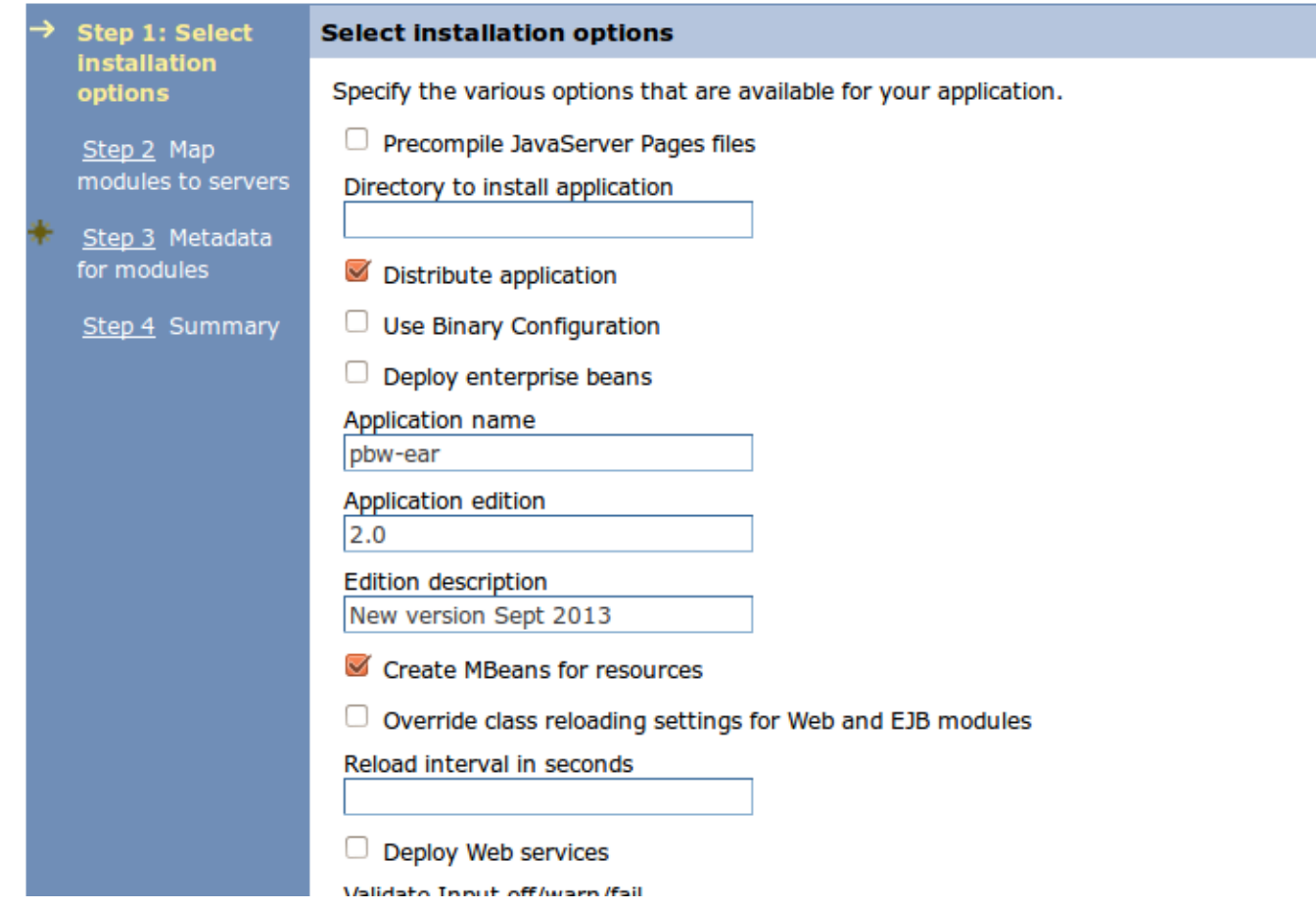

- Install the application in the usual way
	- EAR file name and everything else are the same
	- Only difference is specifying an edition as shown

### Application Edition Manager

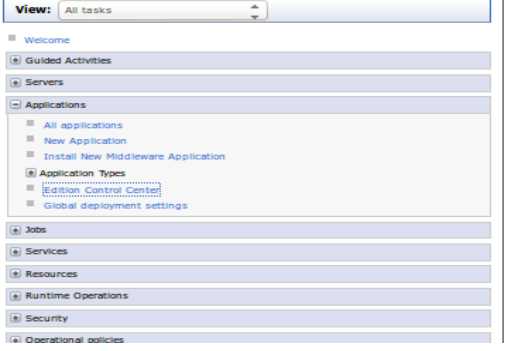

### Cell=Cell01, Profile=Dmgr01 ntrol Ce

 $\overline{D}$ 

**Edition Control Center** The edition control center enables management and operational control over application editions, including interruption free application upgrade. An application edition is a version of an application comprised of distinct versions of modules and/or bindings. This page provides a summary view of each enterprise application, its editions, and their current state. Click on an enterprise application name to manage the individual editions of the selected application. **I** Preferences  $\overline{\phantom{a}}$ A

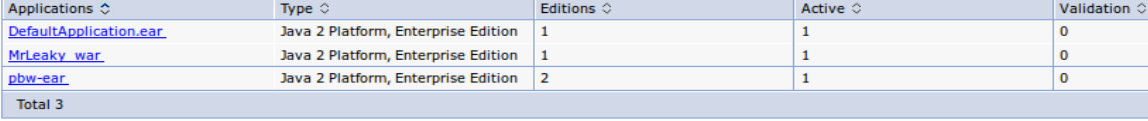

### Application=pbw-ear

**E** Preferences

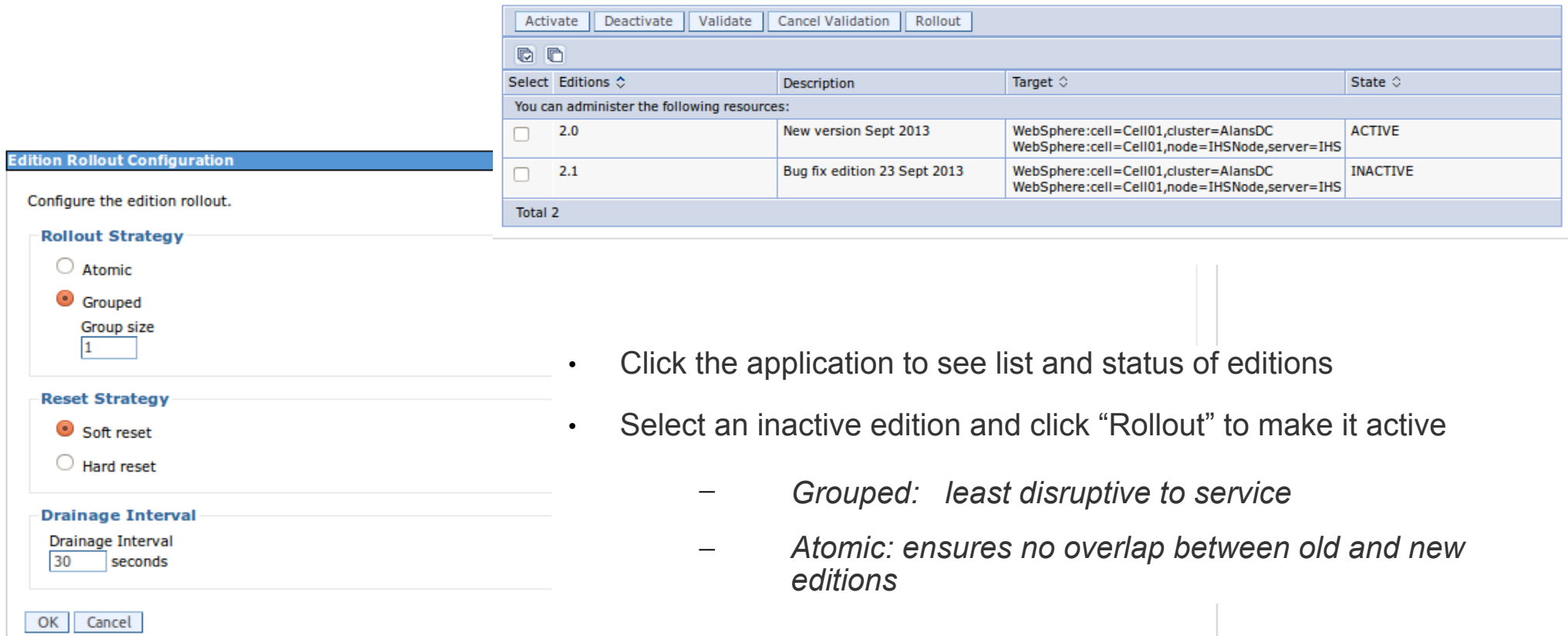

### In summary...

WAS 8.5.5 Intelligent Management gives you:

- Performance Management
	- Save money by running servers at higher utilisation
	- Make adding and removing capacity easier and less finger-in-the-air
- Health Management
	- Provide more resilient service to users
	- Reduce support/operations costs
- Application Edition Management
	- More productive application validation and upgrades

### *The savings and benefits are large for no cost and minimal change to your configuration*

### *It's much too valuable to ignore!*